# 61A Lecture 10

Monday, September 17

# Sequence Iteration

```
def count(s, value):
     total = 0for \overrightarrow{} elem \overrightarrow{}} in s:
       Name bound in the first frame 
          of the current environment
```

```
if elem == value:
```

```
total = total + 1 return total
```
for <name> in <expression>: <suite>

1. Evaluate the header <expression>, which must yield an iterable value.

- 1. Evaluate the header <expression>, which must yield an iterable value.
- 2. For each element in that sequence, in order:

- 1. Evaluate the header <expression>, which must yield an iterable value.
- 2. For each element in that sequence, in order:
	- A. Bind <name> to that element in the first frame of the current environment.

- 1. Evaluate the header <expression>, which must yield an iterable value.
- 2. For each element in that sequence, in order:
	- A. Bind <name> to that element in the first frame of the current environment.
	- B. Execute the <suite>.

#### $\Rightarrow$  pairs =  $((1, 2), (2, 2), (2, 3), (4, 4))$

>>> same\_count = 0

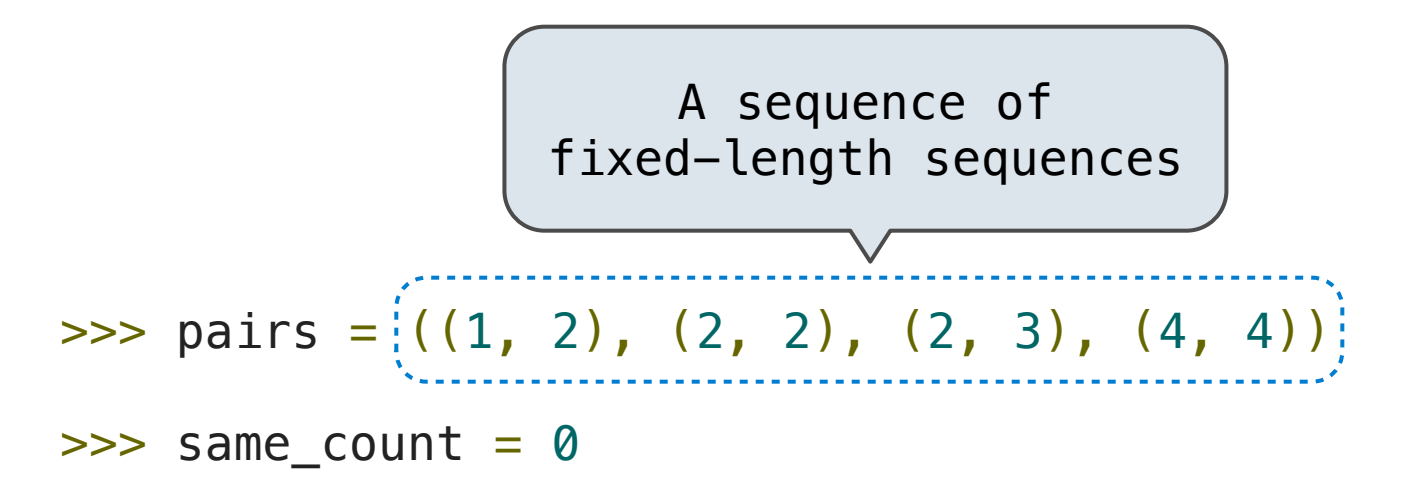

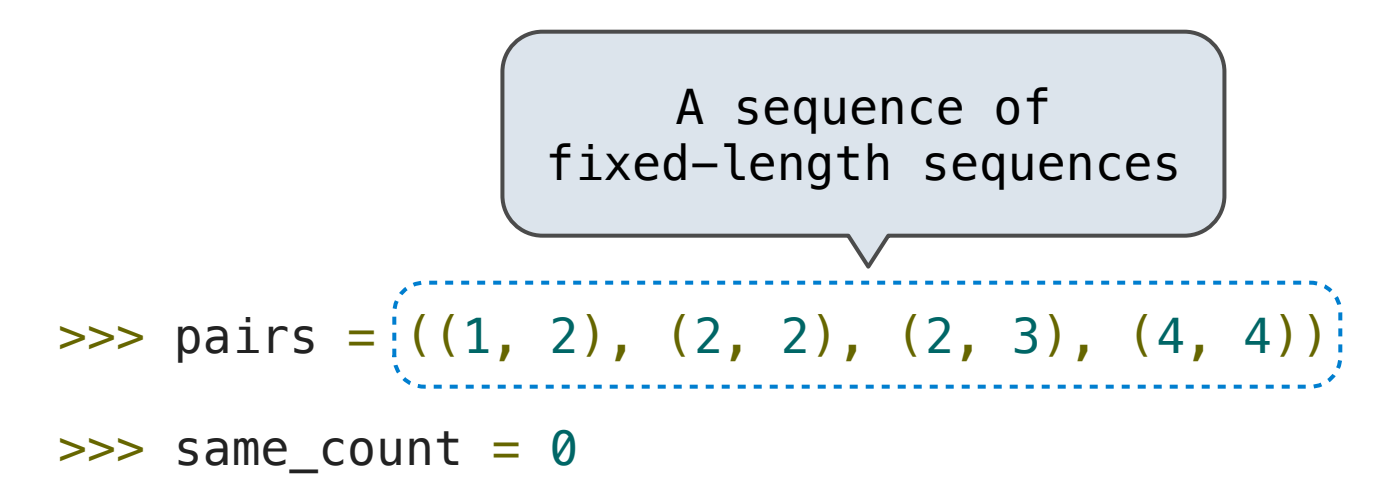

```
>>> for x, y in pairs:
          if x == y:
                same\_count = same\_count + 1>>> same_count
\overline{\phantom{0}}
```
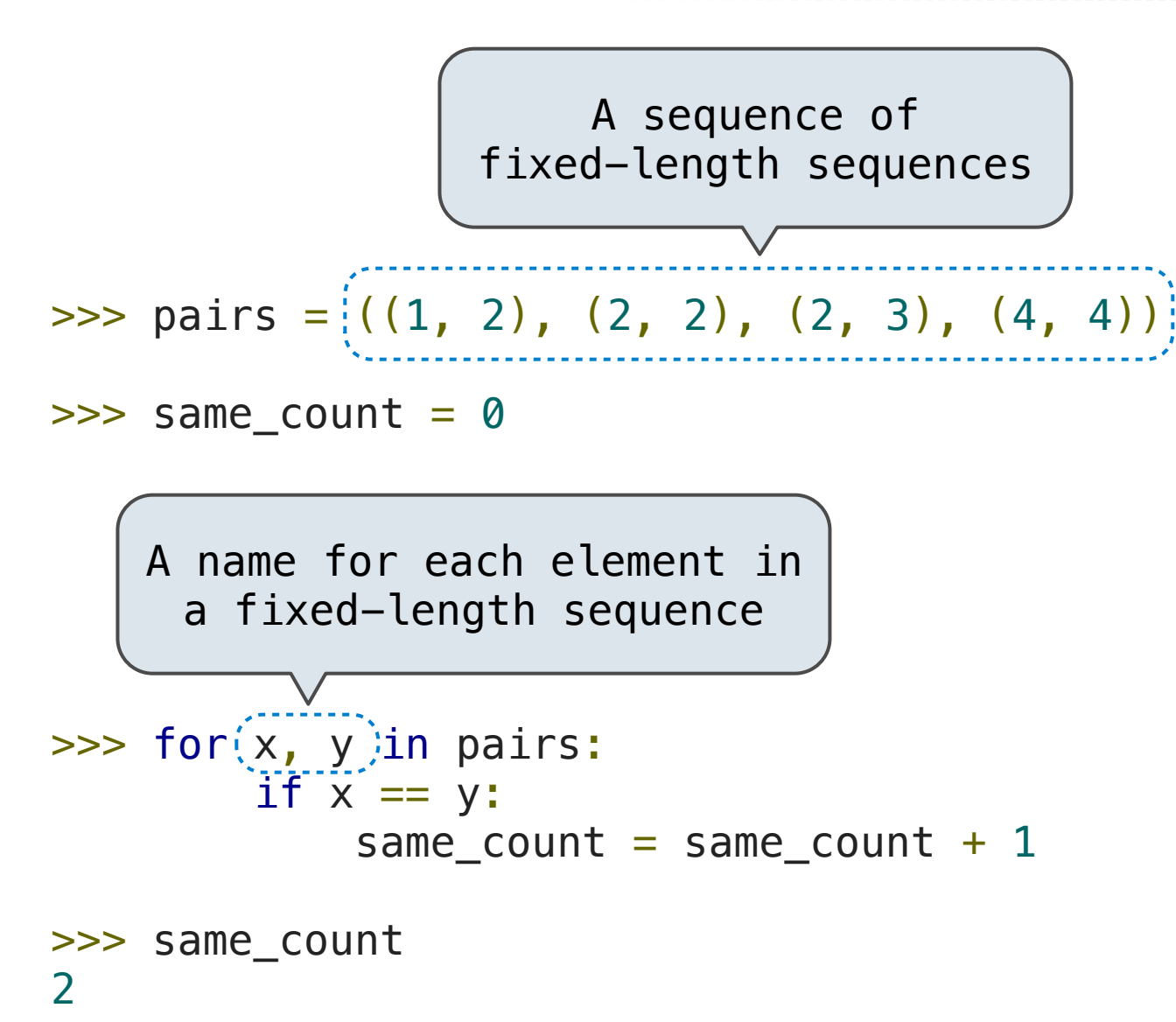

4

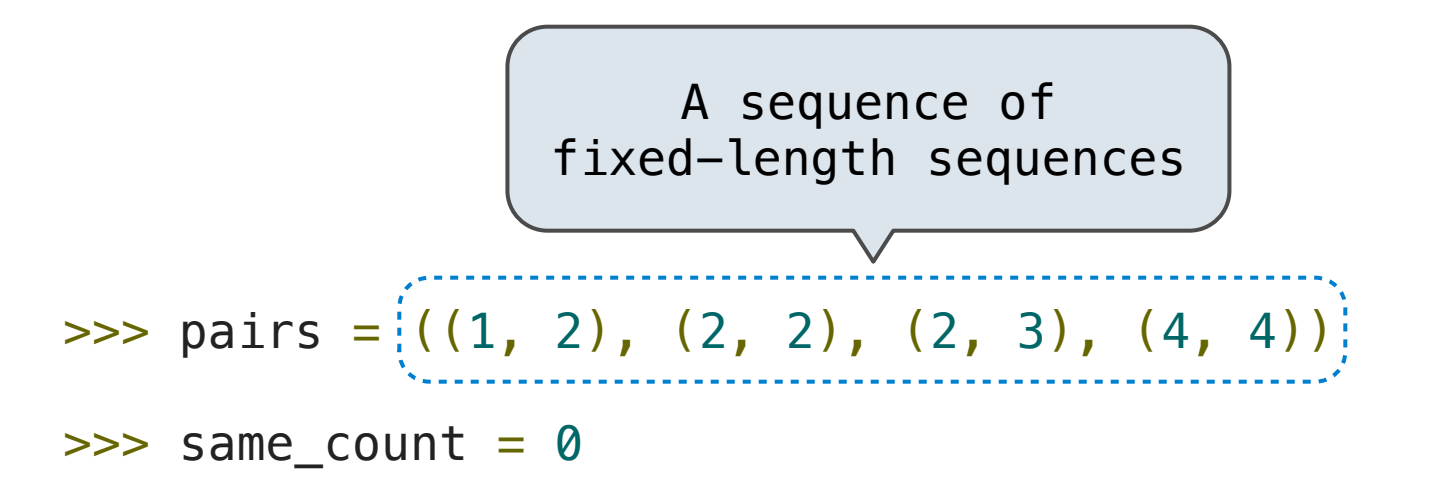

A name for each element in a fixed-length sequence

\nso that 
$$
x = 0
$$
 and  $x = 0$  and  $x = 0$ .

\nSo that  $x = 0$  and  $x = 0$ .

\nSo that  $x = 0$  and  $x = 0$ .

\nSo that  $x = 0$  and  $x = 0$  and  $x = 0$ .

\nSo that  $x = 0$  and  $x = 0$  and  $x = 0$ .

\nSo that  $x = 0$  and  $x = 0$  and  $x = 0$ .

\nSo that  $x = 0$  and  $x = 0$  and  $x = 0$ .

\nSo that  $x = 0$  and  $x = 0$  and  $x = 0$  and  $x = 0$ .

\nSo that  $x = 0$  and  $x = 0$  and  $x = 0$  and  $x = 0$ .

\nSo that  $x = 0$  and  $x = 0$  and  $x = 0$  and  $x = 0$ .

\nSo that  $x = 0$  and  $x = 0$  and  $x = 0$  and  $x = 0$  and  $x = 0$ .

\nSo that  $x = 0$  and  $x = 0$  and  $x = 0$  and  $x = 0$  and  $x = 0$  and  $x = 0$  and  $x = 0$ .

\nSo that  $x = 0$  and  $x = 0$  and  $x = 0$  and  $x = 0$ .

\nSo that  $x = 0$ 

is bound to a value, iple assignment

------------------

...,  $-5$ ,  $-4$ ,  $-3$ ,  $-2$ ,  $-1$ , 0, 1, 2, 3, 4, 5, ...

$$
\ldots
$$
, -5, -4, -3, -2, -1, 0, 1, 2, 3, 4, 5, ...

range $(-2, 2)$ 

..., -5, -4, -3, -2, -1, 0, 1, 2, 3, 4, 5, ... range(-2, 2)

..., -5, -4, -3, -2, -1, 0, 1, 2, 3, 4, 5, ... range(-2, 2)

..., -5, -4, -3, -2, -1, 0, 1, 2, 3, 4, 5, ... range(-2, 2)

..., -5, -4, -3, -2, -1, 0, 1, 2, 3, 4, 5, ... range(-2, 2)

Length: ending value - starting value

..., -5, -4, -3, -2, -1, 0, 1, 2, 3, 4, 5, ... range(-2, 2)

Length: ending value - starting value

**Element selection**: starting value + index

..., -5, -4, -3, -2, -1, 0, 1, 2, 3, 4, 5, ... range(-2, 2)

Length: ending value - starting value

**Element selection**: starting value + index

```
\gg tuple(range(-2, 2))
(-2, -1, 0, 1)>>> tuple(range(4))
(0, 1, 2, 3)
```
..., -5, -4, -3, -2, -1, 0, 1, 2, 3, 4, 5, ... range(-2, 2)

Length: ending value - starting value

**Element selection**: starting value + index

>>> tuple(range(-2, 2)) (-2, -1, 0, 1) >>> tuple(range(4)) (0, 1, 2, 3) Tuple constructor

..., -5, -4, -3, -2, -1, 0, 1, 2, 3, 4, 5, ... range(-2, 2)

Length: ending value - starting value

**Element selection**: starting value + index

>>> tuple(range(-2, 2)) (-2, -1, 0, 1) >>> tuple(range(4)) (0, 1, 2, 3) Tuple constructor With a 0 starting value

..., -5, -4, -3, -2, -1, 0, 1, 2, 3, 4, 5, ... range(-2, 2)

Length: ending value - starting value

(Demo)

**Element selection**: starting value + index

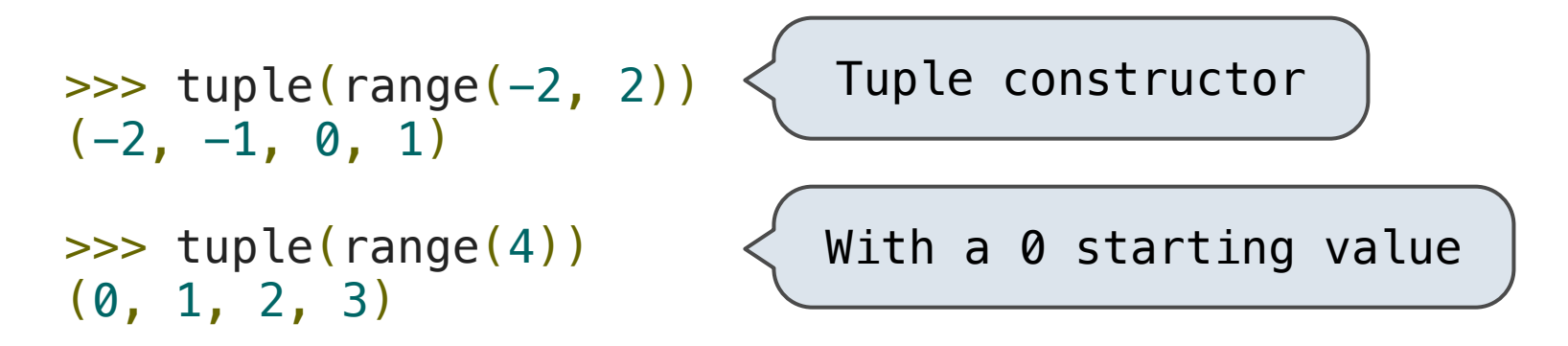

The Python sequence abstraction has two more behaviors!

The Python sequence abstraction has two more behaviors!

**Membership**.

The Python sequence abstraction has two more behaviors!

**Membership**.

```
\Rightarrow digits = (1, 8, 2, 8)>>> 2 in digits
True
>>> 1828 not in digits
True
```
The Python sequence abstraction has two more behaviors!

**Membership**.

```
\Rightarrow digits = (1, 8, 2, 8)>>> 2 in digits
True
>>> 1828 not in digits
True
```
**Slicing.**

The Python sequence abstraction has two more behaviors!

**Membership**.

```
\gg digits = (1, 8, 2, 8)>>> 2 in digits
True
>>> 1828 not in digits
True
```
**Slicing.**

```
>>> digits[0:2]
(1, 8)
>>> digits[1:]
(8, 2, 8)
```
Strings are an Abstraction

#### **Representing data:**

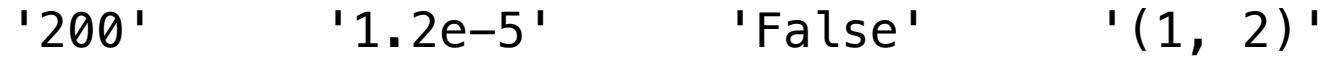

#### **Representing data:**

'200' '1.2e-5' 'False' '(1, 2)'

#### **Representing language:**

"""And, as imagination bodies forth The forms of things to unknown, and the poet's pen Turns them to shapes, and gives to airy nothing A local habitation and a name. """
### **Representing data:**

'200' '1.2e-5' 'False' '(1, 2)'

#### **Representing language:**

"""And, as imagination bodies forth The forms of things to unknown, and the poet's pen Turns them to shapes, and gives to airy nothing A local habitation and a name. """

**Representing programs:**

'curry = lambda f: lambda x: lambda y:  $f(x, y)'$ 

### **Representing data:**

'200' '1.2e-5' 'False' '(1, 2)'

#### **Representing language:**

"""And, as imagination bodies forth The forms of things to unknown, and the poet's pen Turns them to shapes, and gives to airy nothing A local habitation and a name. """

**Representing programs:**

```
'curry = lambda f: lambda x: lambda y: f(x, y)'
```
Demo

```
>>> 'I am string!'
'I am string!'
```

```
>>> "I've got an apostrophe"
"I've got an apostrophe"
```

```
>>> '您好'
```

```
'您好'
```

```
>>> 'I am string!'
'I am string!'
```

```
>>> "I've got an apostrophe"
"I've got an apostrophe"
```

```
>>> '您好'
```
'您好'

Single- and double-quoted strings are equivalent

```
>>> 'I am string!'
'I am string!'
```

```
>>> "I've got an apostrophe"
"I've got an apostrophe"
```
Single- and double-quoted strings are equivalent

```
>>> '䓟好'
```
'您好'

```
>>> """The Zen of Python
claims, Readability counts.
Read more: import this."""
'The Zen of Python\nclaims, Readability counts.\nRead more: 
import this.'
```

```
>>> 'I am string!'
'I am string!'
```

```
>>> "I've got an apostrophe"
"I've got an apostrophe"
```
Single- and double-quoted strings are equivalent

```
>>> '䓟好'
```
'您好'

```
>>> """The Zen of Python
claims, Readability counts.
Read more: import this."""
'The Zen of Python\nclaims, Readability counts.\nRead more:
import this.'
A backslash "escapes" the 
    following character
```

```
>>> 'I am string!'
'I am string!'
```

```
>>> "I've got an apostrophe"
"I've got an apostrophe"
```
Single- and double-quoted strings are equivalent

```
>>> '䓟好'
```
'您好'

```
>>> """The Zen of Python
claims, Readability counts.
Read more: import this."""
'The Zen of Python\nclaims, Readability counts.\\nRead more:
import this.'
                                 "Line feed" character 
A backslash "escapes" the \vert \vert represents a new line
    following character
```
**Length**. A sequence has a finite length.

```
>>> city = 'Berkeley'
>>> len(city)
8
>>> city[3]
k<sup>T</sup>
```
**Length**. A sequence has a finite length.

```
>>> city = 'Berkeley'
>>> len(city)
8
>>> city[3]
k<sup>T</sup>An element of a string 
                   is itself a string!
```
**Length**. A sequence has a finite length.

```
>>> city = 'Berkeley'
>>> len(city)
8
>>> city[3]
k<sup>T</sup>An element of a string 
                   is itself a string!
```
**Length**. A sequence has a finite length.

```
>>> 'Berkeley' + ', CA'
'Berkeley, CA'
\Rightarrow 'Shabu ' * 2
'Shabu Shabu '
```

```
>>> city = 'Berkeley'
>>> len(city)
8
>>> city[3]
k<sup>T</sup>An element of a string 
                   is itself a string!
```
**Length**. A sequence has a finite length.

```
>>> 'Berkeley' + ', CA'
'Berkeley, CA'
\Rightarrow 'Shabu ' * 2
'Shabu Shabu '
```

```
String arithmetic is similar 
    to tuple arithmetic
```
The "in" and "not in" operators match substrings

The "in" and "not in" operators match substrings

```
>>> 'here' in "Where's Waldo?"
True
```
The "in" and "not in" operators match substrings

```
>>> 'here' in "Where's Waldo?"
True
```
Why? Working with strings, we care about words, not characters

The "in" and "not in" operators match substrings

```
>>> 'here' in "Where's Waldo?"
True
```
Why? Working with strings, we care about words, not characters

The "in" and "not in" operators match substrings

```
>>> 'here' in "Where's Waldo?"
True
```
Why? Working with strings, we care about words, not characters

```
>>> 'Mississippi'.count('i')
4
>>> 'Mississippi'.count('issi')
1
```
The "in" and "not in" operators match substrings

```
>>> 'here' in "Where's Waldo?"
True
```
Why? Working with strings, we care about words, not characters

```
>>> 'Mississippi'.count('i')
4
>>> 'Mississippi'.count('issi')
1
                                       the number of 
                                      non-overlapping 
                                     occurrences of a 
                                         substring
```
The "in" and "not in" operators match substrings

```
>>> 'here' in "Where's Waldo?"
True
```
Why? Working with strings, we care about words, not characters

```
>>> 'Mississippi'.count('i')
4
>>> 'Mississippi'.count('issi')
1
                                       the number of 
                                      non-overlapping 
                                     occurrences of a 
                                         substring
```
## American Standard Code for Information Interchange

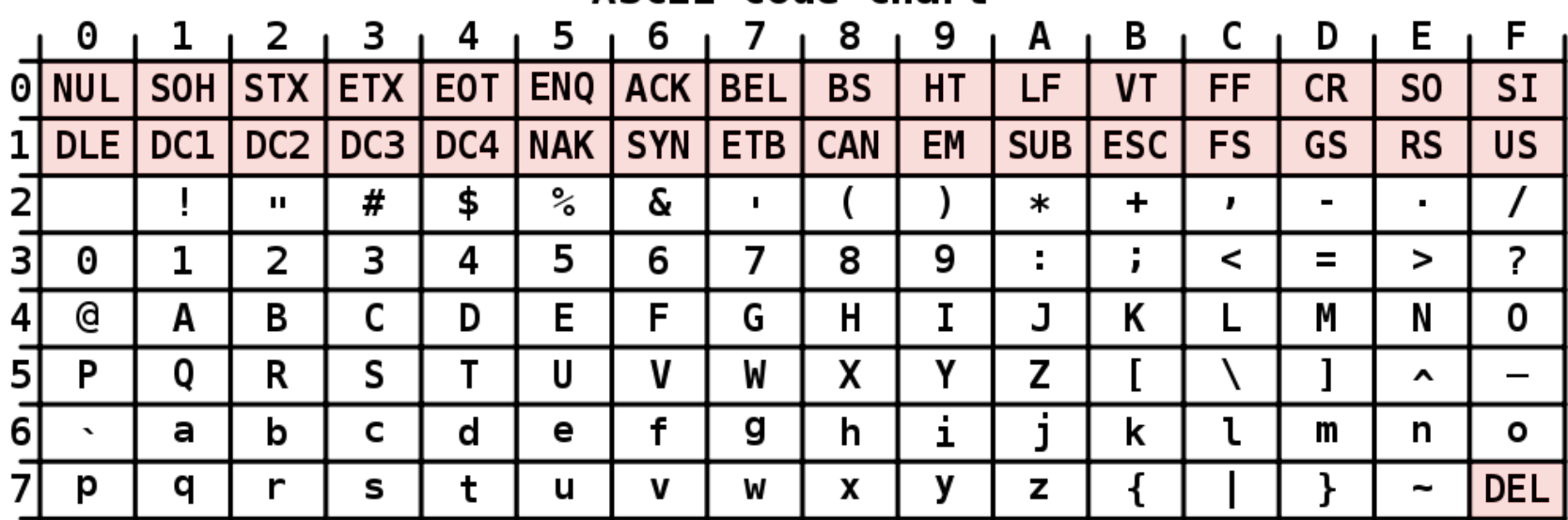

#### ASCII Code Chart

## American Standard Code for Information Interchange

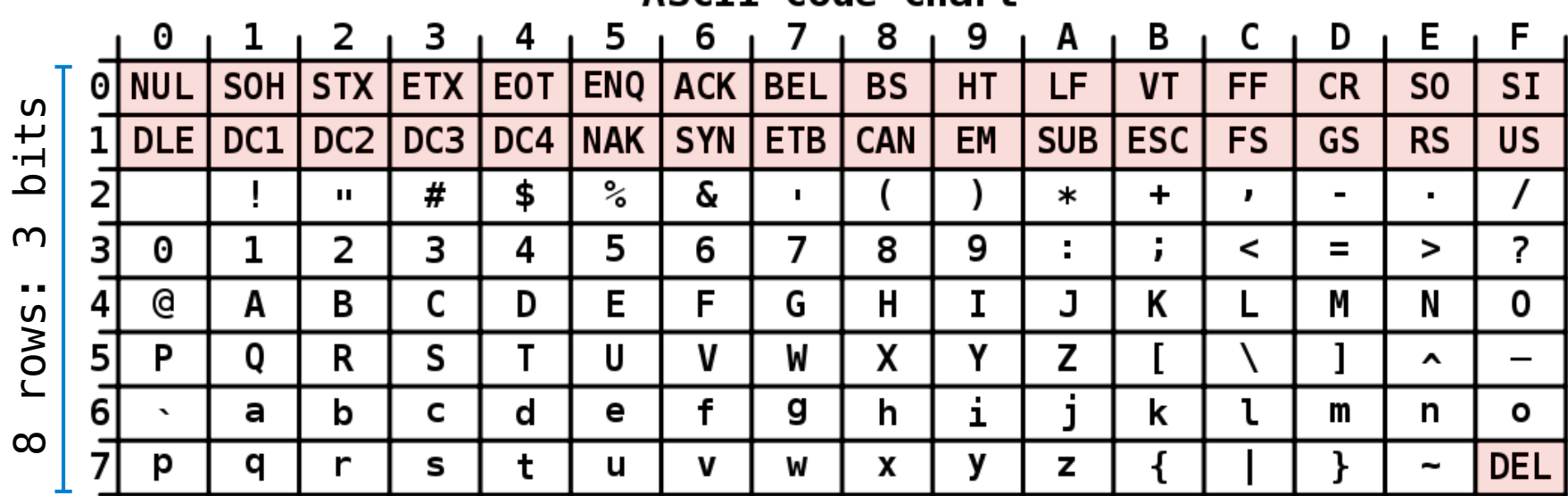

#### ASCII Code Chart

#### American Standard Code for Information Interchange

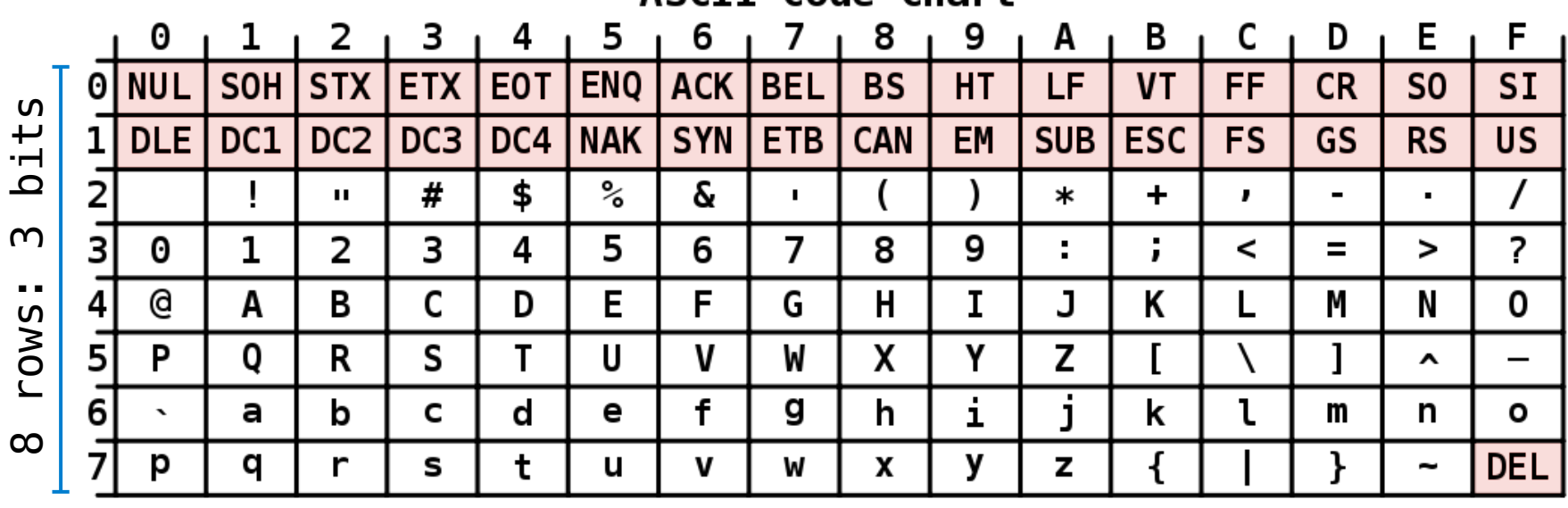

ASCIT Code Chart

## American Standard Code for Information Interchange

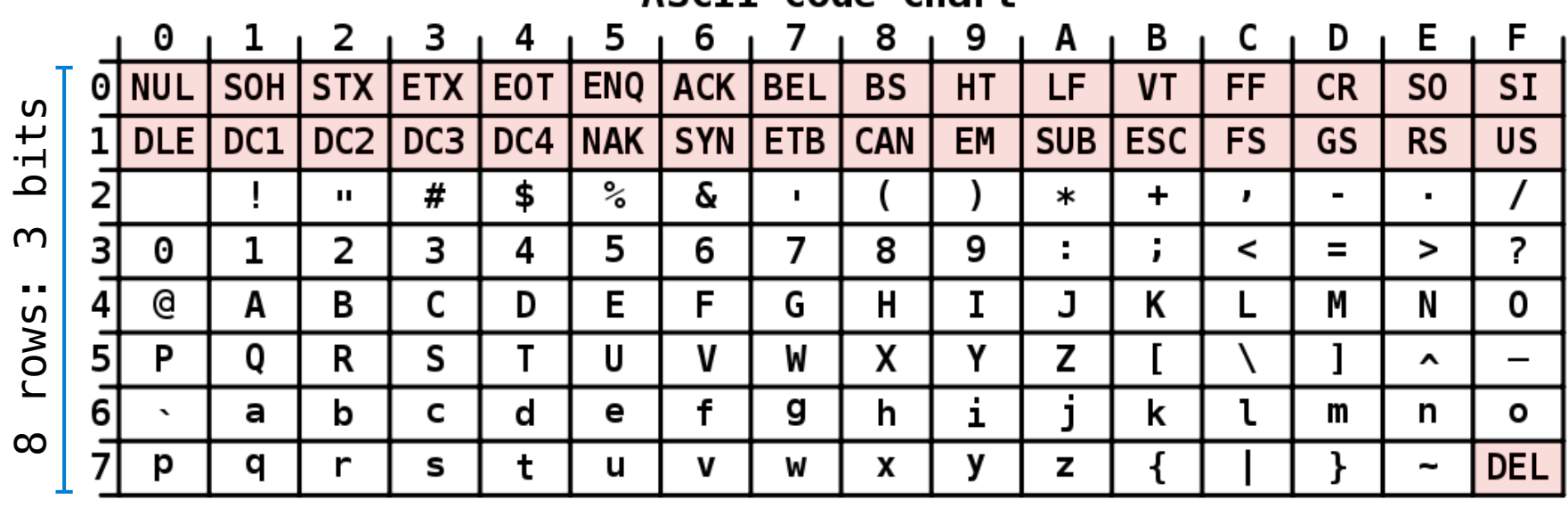

ASCIT Code Chart

### 16 columns: 4 bits

• Layout was chosen to support sorting by character code

### American Standard Code for Information Interchange

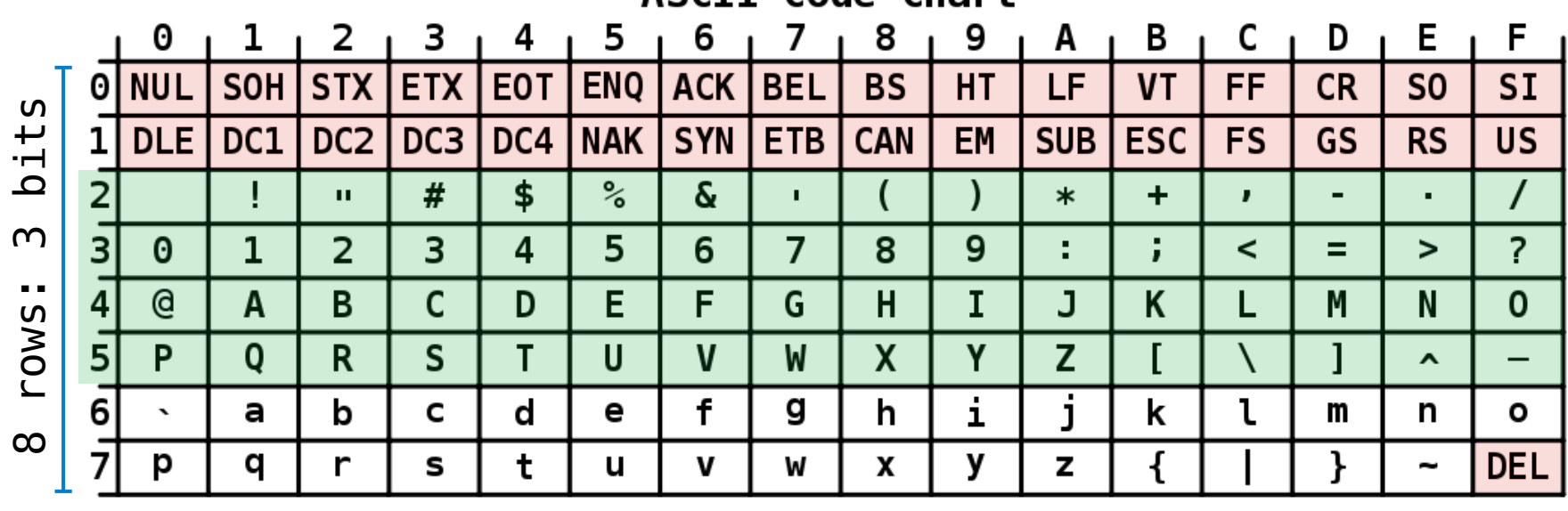

#### ASCIT Code Chart

- Layout was chosen to support sorting by character code
- Rows indexed 2-5 are a useful 6-bit (64 element) subset

## American Standard Code for Information Interchange

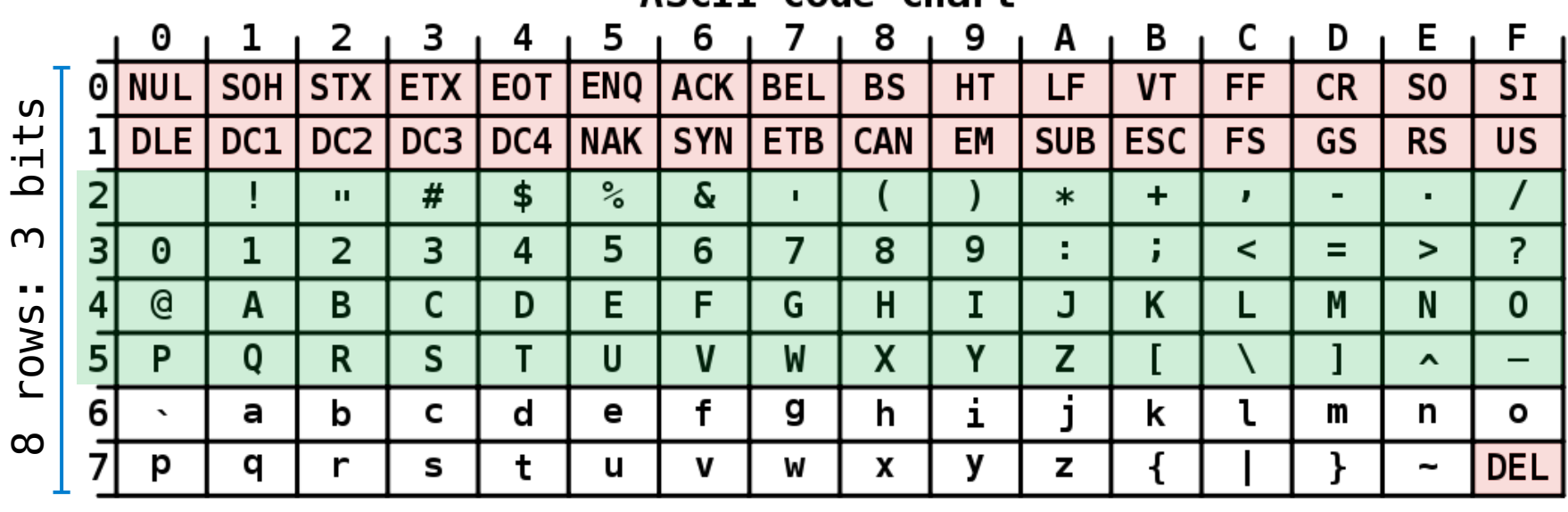

#### ASCII Code Chart

- Layout was chosen to support sorting by character code
- Rows indexed 2-5 are a useful 6-bit (64 element) subset
- Control characters were designed for transmission

#### American Standard Code for Information Interchange

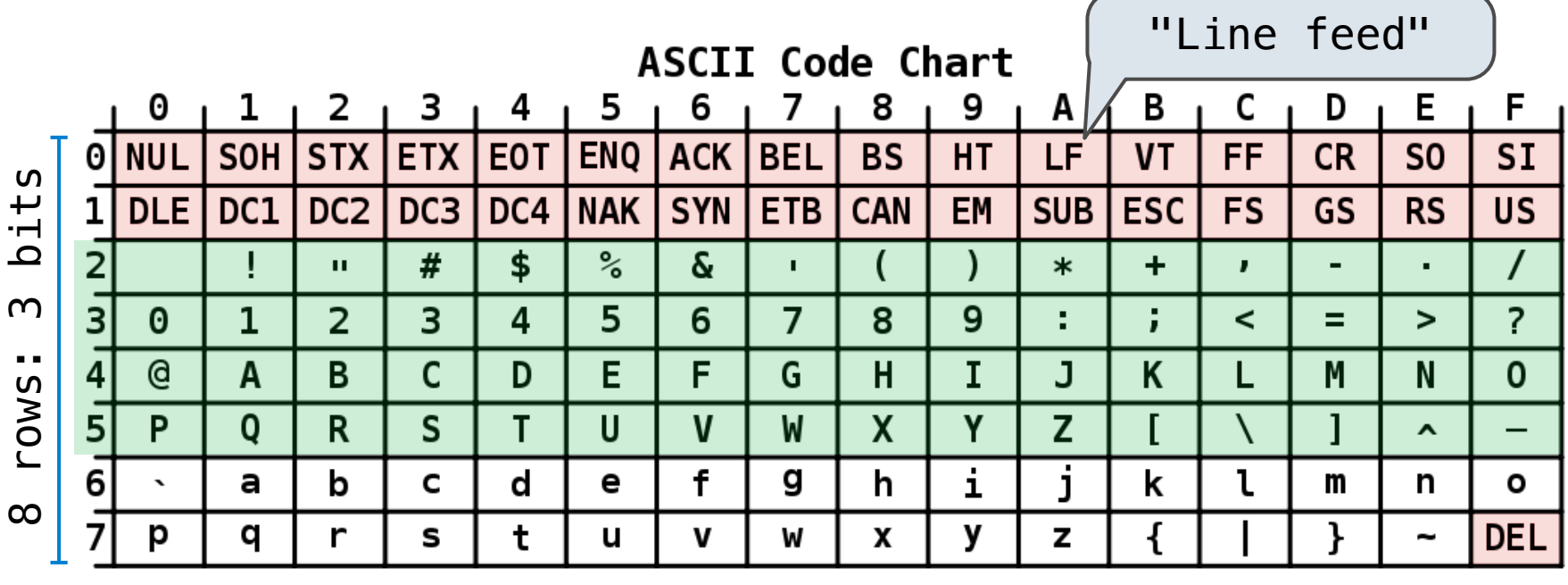

- Layout was chosen to support sorting by character code
- Rows indexed 2-5 are a useful 6-bit (64 element) subset
- Control characters were designed for transmission

#### "Bell" "Line feed" 8  $2 \cdot 3$ E F - 4 7 9 B C D - 1 A 6. SOH STX ETX EOT I NUL **ENO LACK TBEL BS** HT. LF **VT FF CR** S<sub>0</sub> **SI**  $bits$ 8 rows: 3 bits DLE I DC1 DC<sub>2</sub> DC3 DC4 NAK **SYN ETB CAN** EM SUB<sub>I</sub> **ESC** FS. **GS RS US**  $\frac{1}{6}$  $\delta$  $#$ \$  $\ast$  $\ddot{}$  $\mathbf{H}^{\prime}$  $\mathbf{L}$  $\mathbf{r}$  $\mathsf{m}$  $\overline{7}$  $\overline{\mathbf{3}}$  $\mathbf{1}$  $\overline{2}$ 5  $\overline{?}$  $\theta$ 3  $\overline{a}$ 6 8 9 ÷  $\overline{\phantom{0}}$  $=$  $\geq$ rows:  $\mathbf{a}$ A <sub>B</sub>  $\mathsf{C}$ D E F G н.  $\mathbf I$ J K L M N.  $\Omega$ 51 P  $\mathbf{0}$  $\mathsf{R}$  $\mathsf{S}$ T.  $\mathsf{U}$  $\mathsf{V}$ W  $\mathsf{X}$ Y Z  $\hat{\phantom{a}}$  $\overline{\phantom{0}}$  $\mathbf{f}$ i a b d е g h. k ι  $\overline{\phantom{a}}$ C m n o L  $\infty$ p a r t X y z **DEL** s u v W

## American Standard Code for Information Interchange

- Layout was chosen to support sorting by character code
- Rows indexed 2-5 are a useful 6-bit (64 element) subset
- Control characters were designed for transmission

#### American Standard Code for Information Interchange "Bell" "Line feed" E F  $2<sub>1</sub>$ 3 - 4 - 8 9 B C D - 1 7 A SOH STX ETX EOT I NUL **ENO LACK TBEL BS** HT. LF **VT FF CR** S<sub>0</sub> **SI**  $bits$ 8 rows: 3 bits DLE I DC1 DC<sub>2</sub> DC3 DC4 NAK **SYN ETB** SUB<sub>I</sub> **CAN** EM **ESC** FS. **GS RS US**  $\frac{1}{6}$  $#$ \$  $\delta$  $\ast$  $\ddot{}$  $\mathbf{H}$  $\mathbf{L}$  $\mathbf{r}$  $\mathsf{m}$  $\overline{\mathbf{3}}$  $\mathbf{1}$  $\overline{2}$ 5  $\overline{7}$  $\overline{?}$  $\theta$ 3  $\overline{a}$ 6 8 9 ÷  $\overline{\phantom{0}}$  $=$ > rows: **@** A <sub>B</sub>  $\mathsf{C}$ D E F G н.  $\mathbf I$ J K. L M N.  $\Omega$ 51 P  $\mathbf{0}$  $\mathsf{R}$  $\mathsf{S}$ T.  $\mathsf{U}$  $\mathsf{V}$ W  $\mathsf{x}$ Y Z  $\hat{\phantom{a}}$  $\overline{\phantom{0}}$  $\mathbf{f}$ i a b d е g h. k ι  $\overline{\phantom{a}}$ C m n o L  $\infty$ p a r t X y z **DEL** s u v W

#### 16 columns: 4 bits

- Layout was chosen to support sorting by character code
- Rows indexed 2-5 are a useful 6-bit (64 element) subset
- Control characters were designed for transmission

### Demo

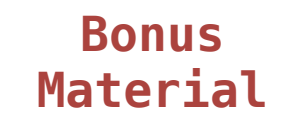

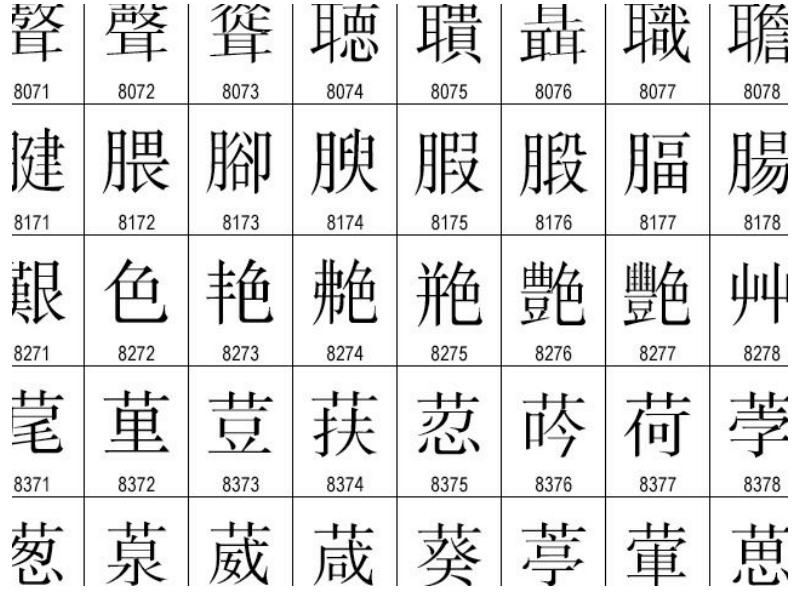

• 109,000 characters

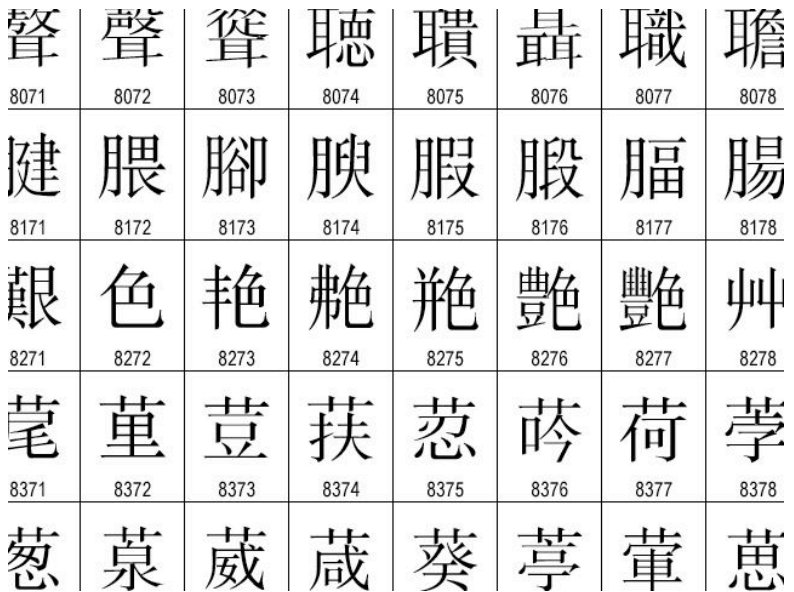

- 109,000 characters
- 93 scripts (organized)

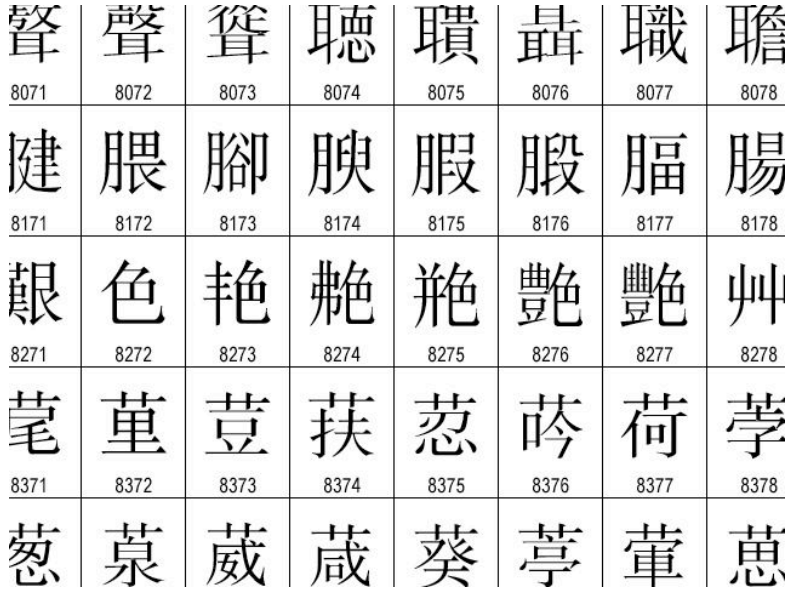

- 109,000 characters
- 93 scripts (organized)
- Enumeration of character properties, such as case

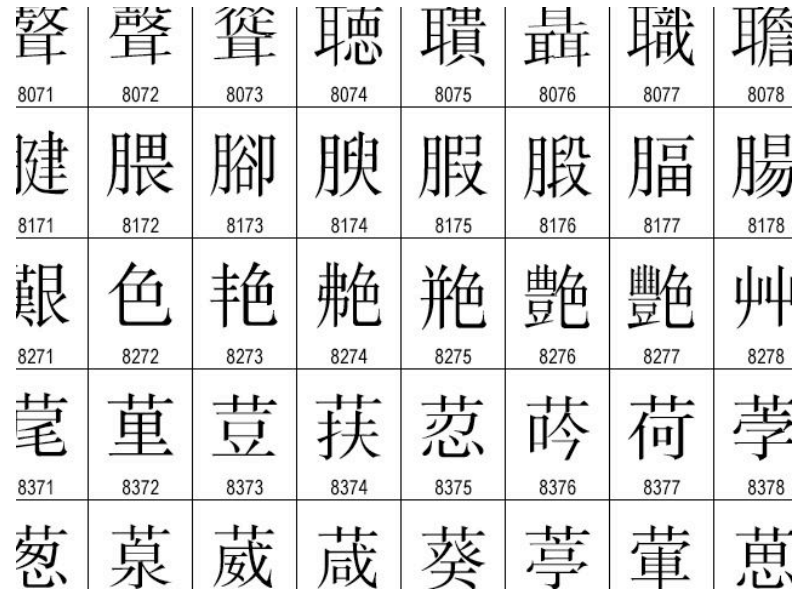

- 109,000 characters
- 93 scripts (organized)
- Enumeration of character properties, such as case
- Supports bidirectional display order

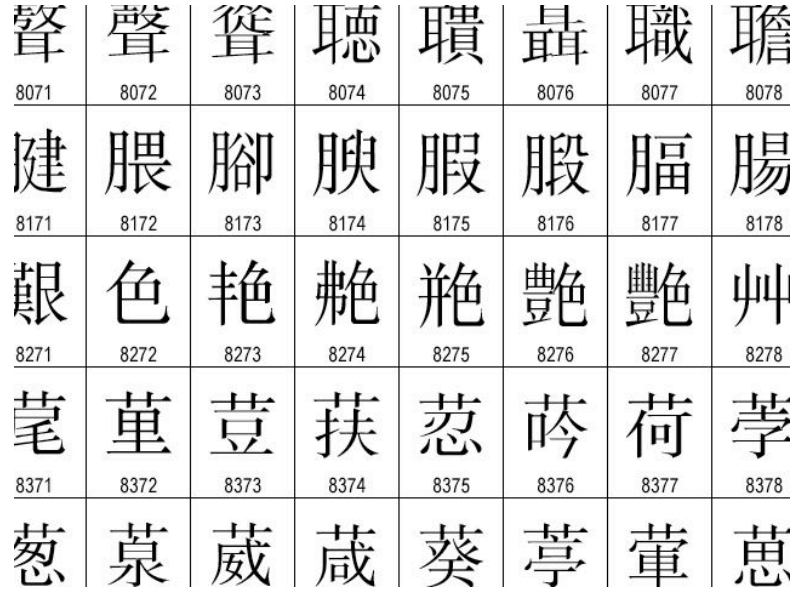
- 109,000 characters
- 93 scripts (organized)
- Enumeration of character properties, such as case
- Supports bidirectional display order
- A canonical name for every character

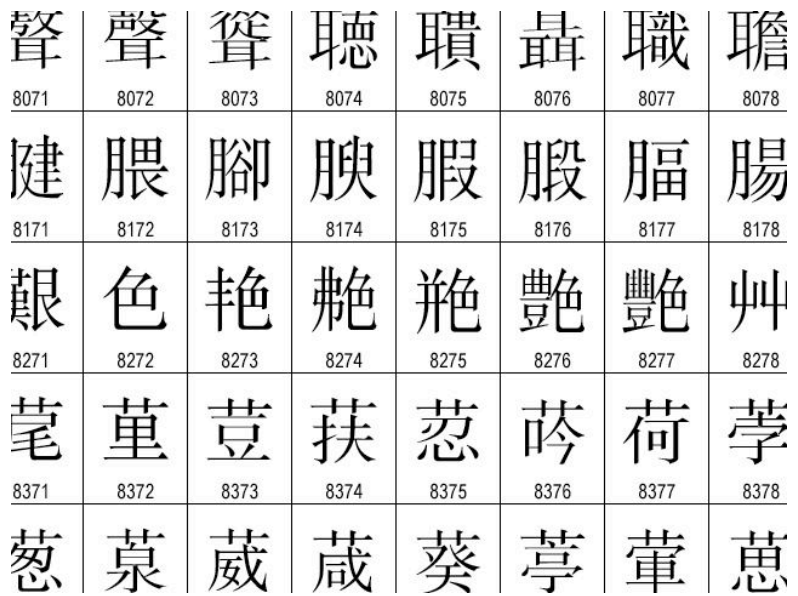

http://ian-albert.com/unicode\_chart/unichart-chinese.jpg

- 109,000 characters
- 93 scripts (organized)
- Enumeration of character properties, such as case
- Supports bidirectional display order
- A canonical name for every character

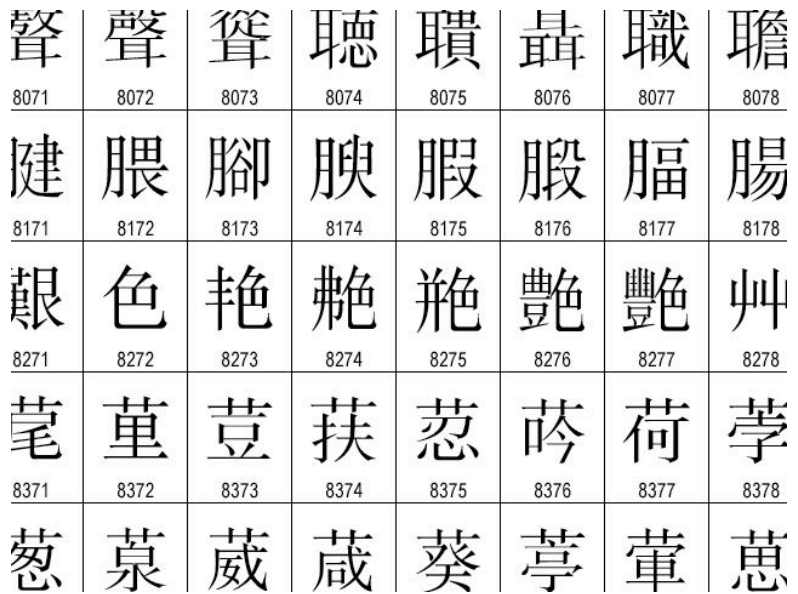

http://ian-albert.com/unicode\_chart/unichart-chinese.jpg

#### U+0058 LATIN CAPITAL LETTER X

- 109,000 characters
- 93 scripts (organized)
- Enumeration of character properties, such as case
- Supports bidirectional display order
- A canonical name for every character

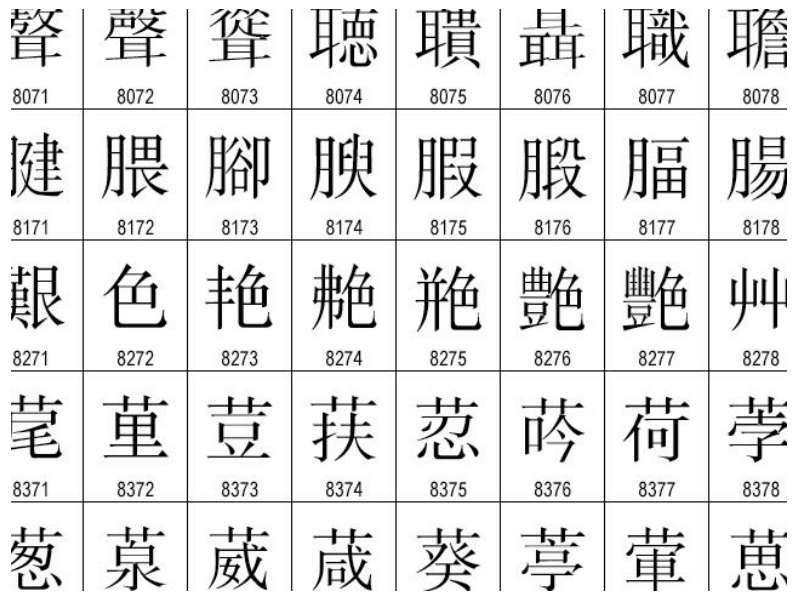

http://ian-albert.com/unicode\_chart/unichart-chinese.jpg

#### U+0058 LATIN CAPITAL LETTER X

U+263a WHITE SMILING FACE

- 109,000 characters
- 93 scripts (organized)
- Enumeration of character properties, such as case
- Supports bidirectional display order
- A canonical name for every character

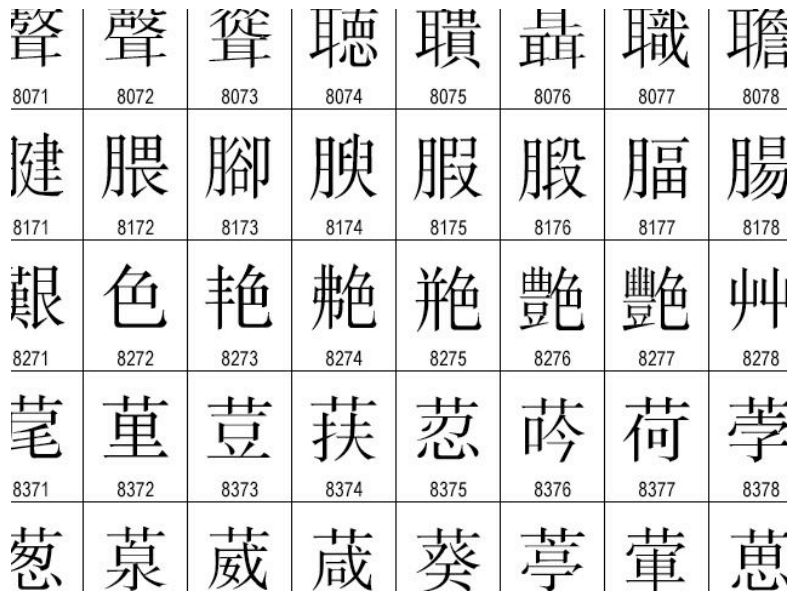

http://ian-albert.com/unicode\_chart/unichart-chinese.jpg

#### U+0058 LATIN CAPITAL LETTER X

U+263a WHITE SMILING FACE

U+2639 WHITE FROWNING FACE

- 109,000 characters
- 93 scripts (organized)
- Enumeration of character properties, such as case
- Supports bidirectional display order
- A canonical name for every character

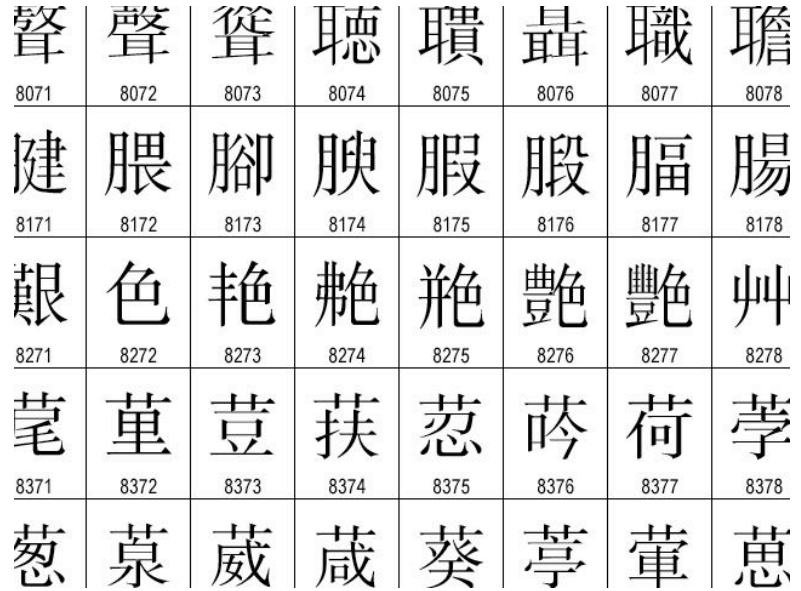

http://ian-albert.com/unicode\_chart/unichart-chinese.jpg

U+0058 LATIN CAPITAL LETTER X U+263a WHITE SMILING FACE U+2639 WHITE FROWNING FACE

'☺'

- 109,000 characters
- 93 scripts (organized)
- Enumeration of character properties, such as case
- Supports bidirectional display order
- A canonical name for every character

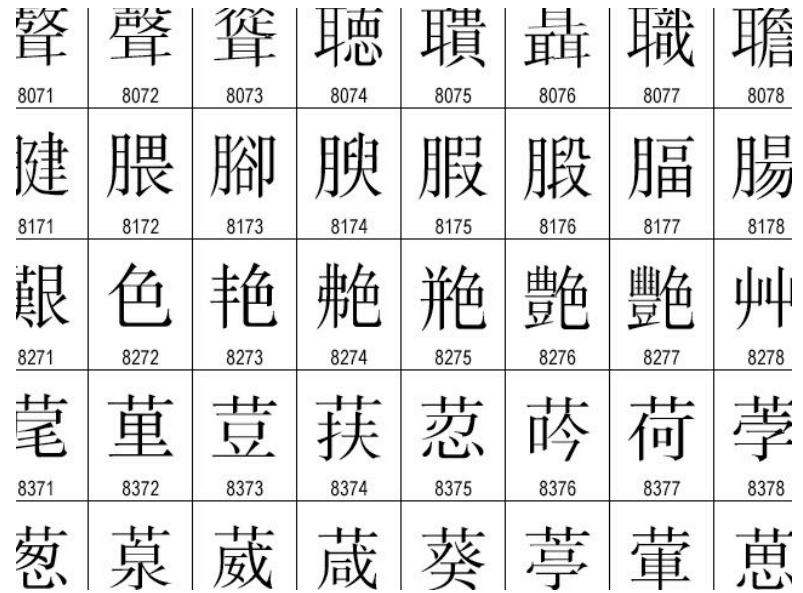

http://ian-albert.com/unicode\_chart/unichart-chinese.jpg

U+0058 LATIN CAPITAL LETTER X U+263a WHITE SMILING FACE U+2639 WHITE FROWNING FACE

# '☺' '☹'

- 109,000 characters
- 93 scripts (organized)
- Enumeration of character properties, such as case
- Supports bidirectional display order
- A canonical name for every character

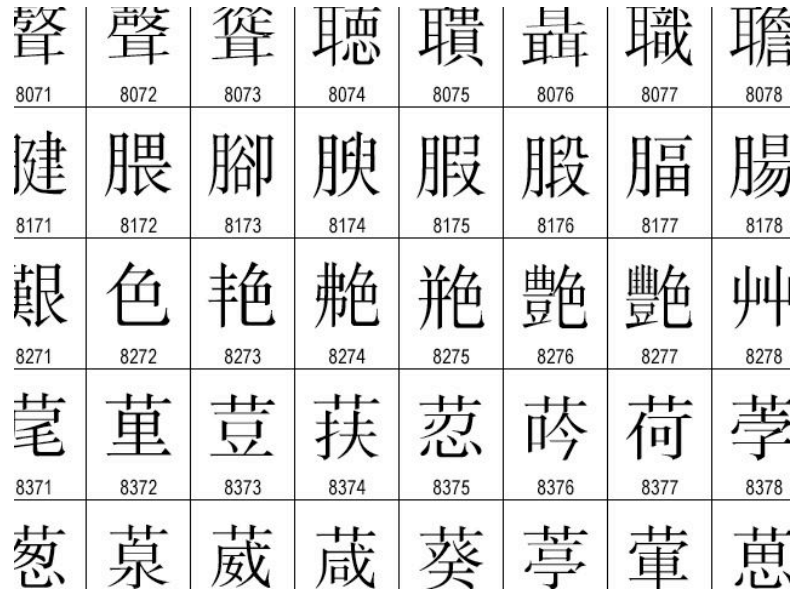

http://ian-albert.com/unicode\_chart/unichart-chinese.jpg

U+0058 LATIN CAPITAL LETTER X U+263a WHITE SMILING FACE U+2639 WHITE FROWNING FACE

'☺' '☹' Demo

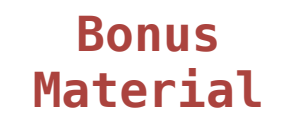

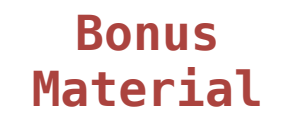

UTF (UCS (Universal Character Set) Transformation Format)

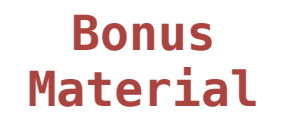

UTF (UCS (Universal Character Set) Transformation Format)

Unicode: Correspondence between characters and integers

UTF (UCS (Universal Character Set) Transformation Format)

Unicode: Correspondence between characters and integers

UTF-8: Correspondence between numbers and bytes

UTF (UCS (Universal Character Set) Transformation Format)

Unicode: Correspondence between characters and integers

UTF-8: Correspondence between numbers and bytes

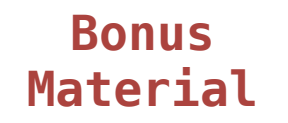

UTF (UCS (Universal Character Set) Transformation Format)

Unicode: Correspondence between characters and integers

UTF-8: Correspondence between numbers and bytes

A byte is 8 bits and can encode any integer 0-255

bytes

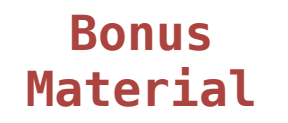

UTF (UCS (Universal Character Set) Transformation Format)

Unicode: Correspondence between characters and integers

UTF-8: Correspondence between numbers and bytes

A byte is 8 bits and can encode any integer 0-255

bytes integers

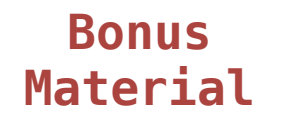

UTF (UCS (Universal Character Set) Transformation Format)

Unicode: Correspondence between characters and integers

UTF-8: Correspondence between numbers and bytes

A byte is 8 bits and can encode any integer 0-255

00000000 0

bytes integers

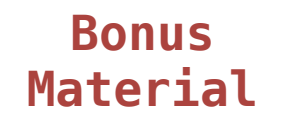

UTF (UCS (Universal Character Set) Transformation Format)

Unicode: Correspondence between characters and integers

UTF-8: Correspondence between numbers and bytes

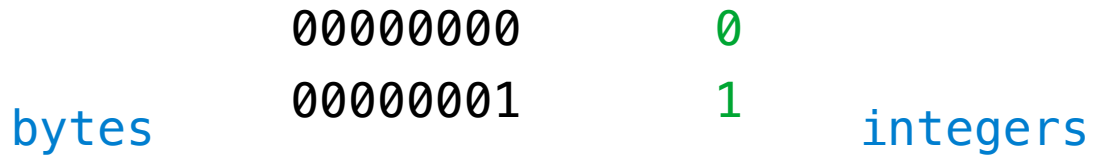

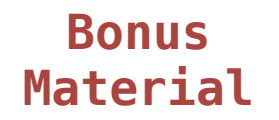

UTF (UCS (Universal Character Set) Transformation Format)

Unicode: Correspondence between characters and integers

UTF-8: Correspondence between numbers and bytes

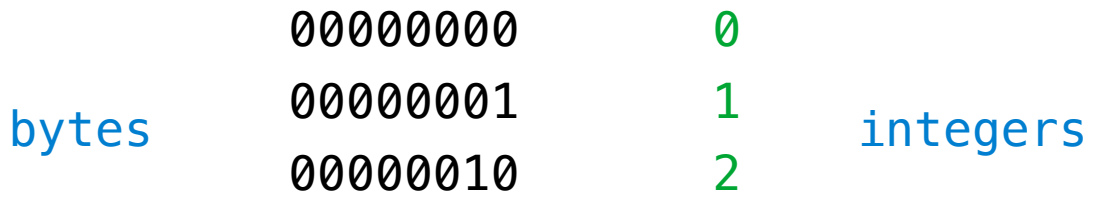

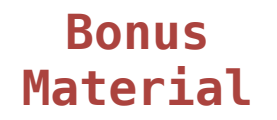

UTF (UCS (Universal Character Set) Transformation Format)

Unicode: Correspondence between characters and integers

UTF-8: Correspondence between numbers and bytes

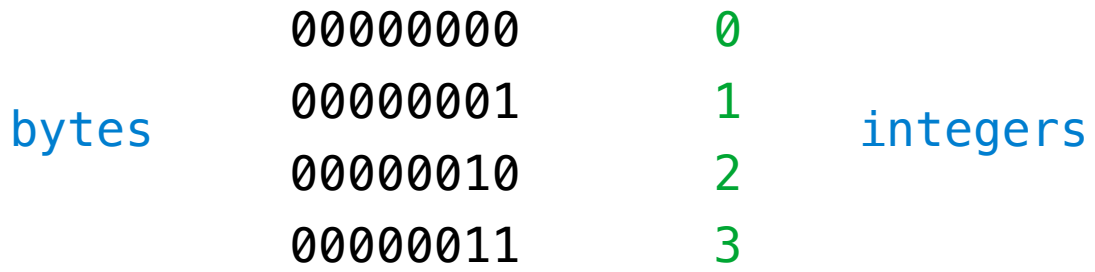

**Bonus Material**

UTF (UCS (Universal Character Set) Transformation Format)

Unicode: Correspondence between characters and integers

UTF-8: Correspondence between numbers and bytes

A byte is 8 bits and can encode any integer 0-255

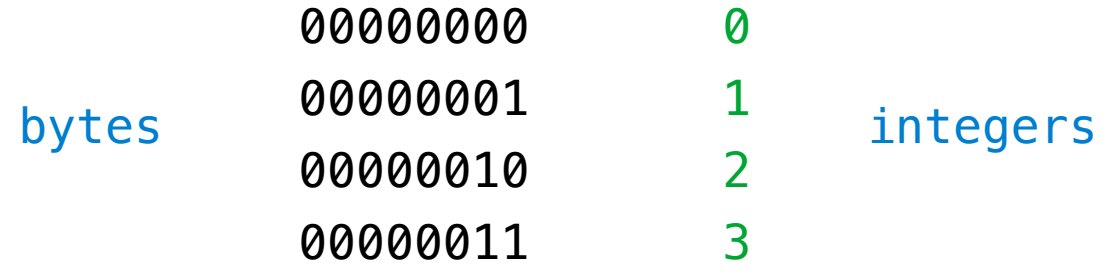

Variable-length encoding: integers vary in the number of bytes required to encode them!

UTF (UCS (Universal Character Set) Transformation Format)

Unicode: Correspondence between characters and integers

UTF-8: Correspondence between numbers and bytes

A byte is 8 bits and can encode any integer 0-255

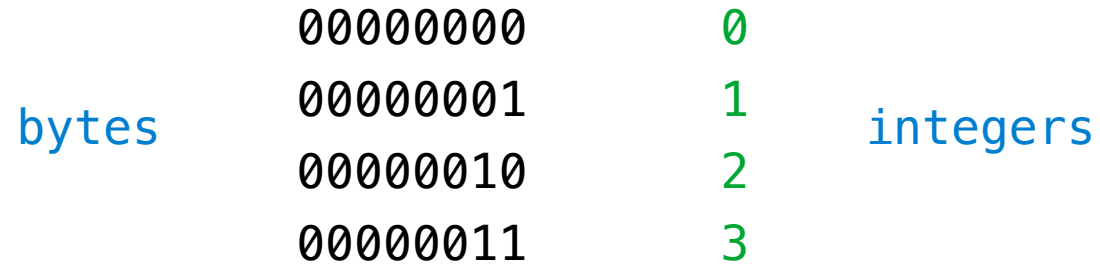

Variable-length encoding: integers vary in the number of bytes required to encode them!

In Python: string length in characters, bytes length in bytes

UTF (UCS (Universal Character Set) Transformation Format)

Unicode: Correspondence between characters and integers

UTF-8: Correspondence between numbers and bytes

A byte is 8 bits and can encode any integer 0-255

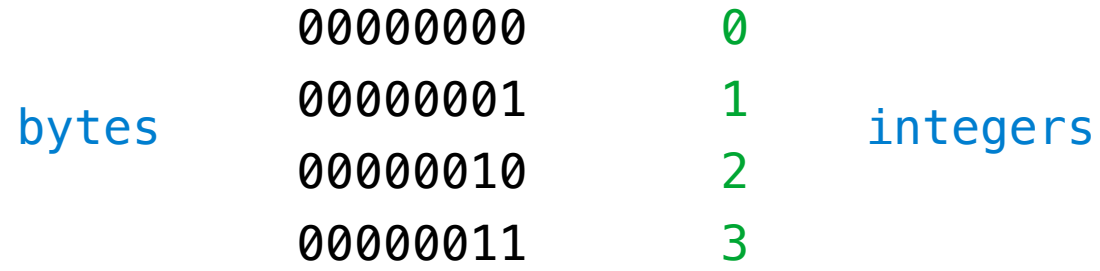

Variable-length encoding: integers vary in the number of bytes required to encode them!

In Python: string length in characters, bytes length in bytes

Demo

Sum the even members of the first n Fibonacci numbers.

- Sum the even members of the first n Fibonacci numbers.
- List the letters in the acronym for a name, which includes the first letter of each capitalized word.

- Sum the even members of the first n Fibonacci numbers.
	- List the letters in the acronym for a name, which includes the first letter of each capitalized word.

- Sum the even members of the first n Fibonacci numbers.
	- **.** List the letters in the acronym for a name, which includes the first letter of each capitalized word.

enumerate naturals:

- $\triangleright$  Sum the even members of the first n Fibonacci numbers.
	- List the letters in the acronym for a name, which includes the first letter of each capitalized word.
- enumerate naturals: 1, 2, 3, 4, 5, 6, 7, 8, 9, 10, 11.

Consider two problems:

- $\triangleright$  Sum the even members of the first n Fibonacci numbers.
	- List the letters in the acronym for a name, which includes the first letter of each capitalized word.

enumerate naturals: 1, 2, 3, 4, 5, 6, 7, 8, 9, 10, 11.

map fib:

- Sum the even members of the first n Fibonacci numbers.
	- List the letters in the acronym for a name, which includes the first letter of each capitalized word.

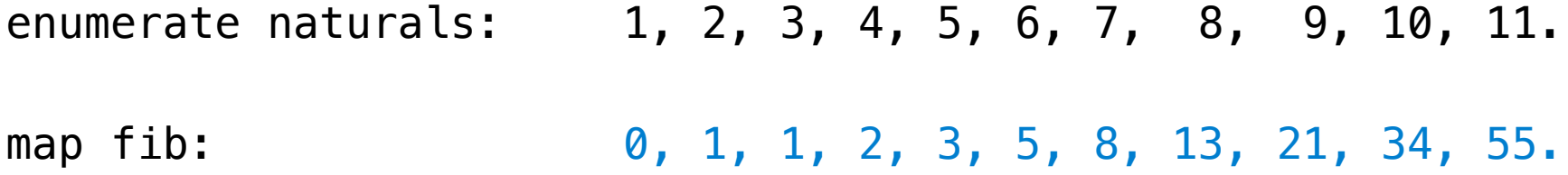

Consider two problems:

- Sum the even members of the first n Fibonacci numbers.
	- **.** List the letters in the acronym for a name, which includes the first letter of each capitalized word.

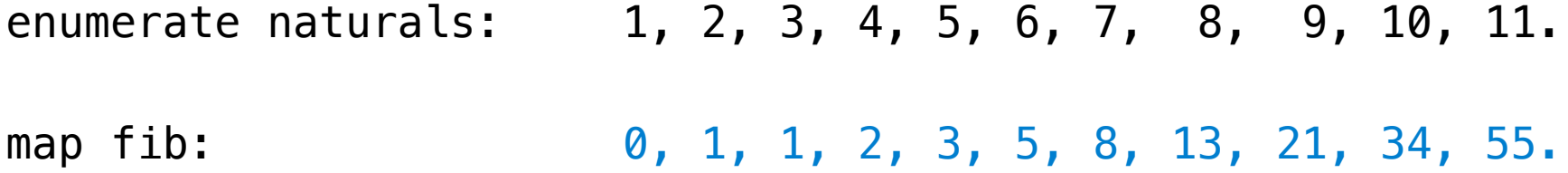

filter iseven:

- Sum the even members of the first n Fibonacci numbers.
	- List the letters in the acronym for a name, which includes the first letter of each capitalized word.

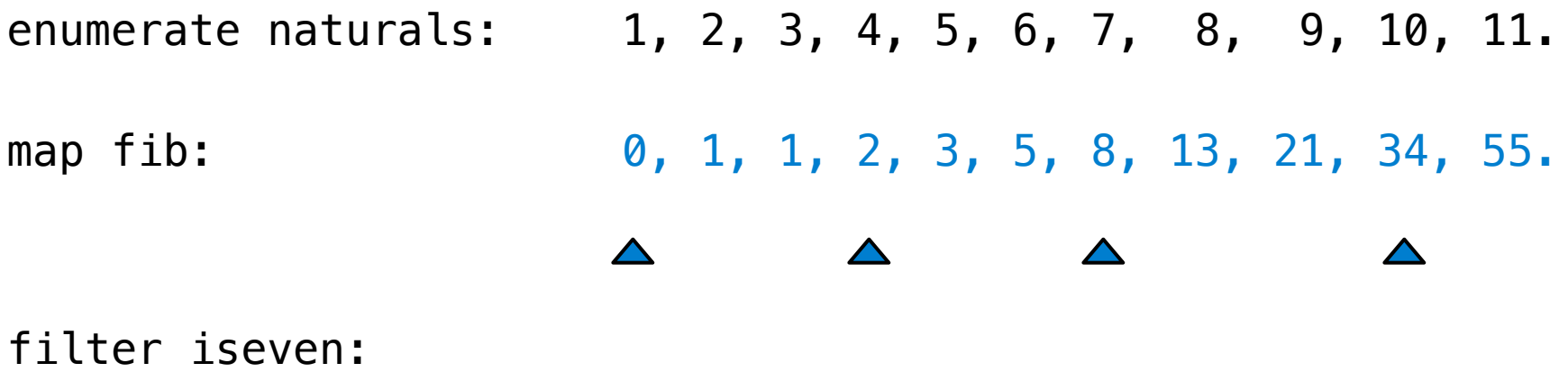

- Sum the even members of the first n Fibonacci numbers.
	- List the letters in the acronym for a name, which includes the first letter of each capitalized word.

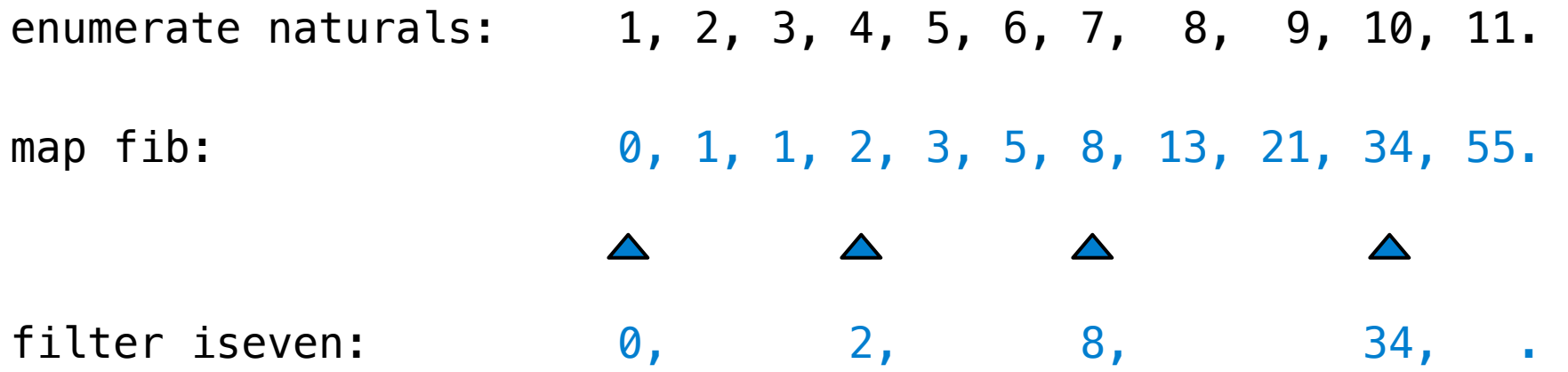

- Sum the even members of the first n Fibonacci numbers.
	- List the letters in the acronym for a name, which includes the first letter of each capitalized word.

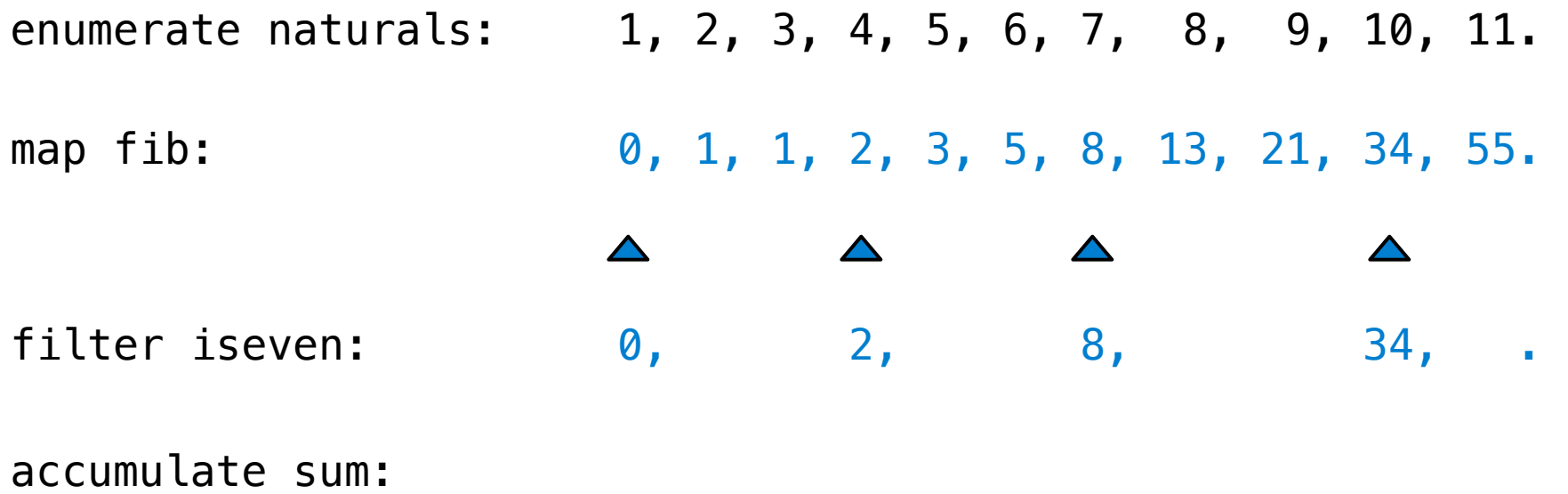

- Sum the even members of the first n Fibonacci numbers.
	- List the letters in the acronym for a name, which includes the first letter of each capitalized word.

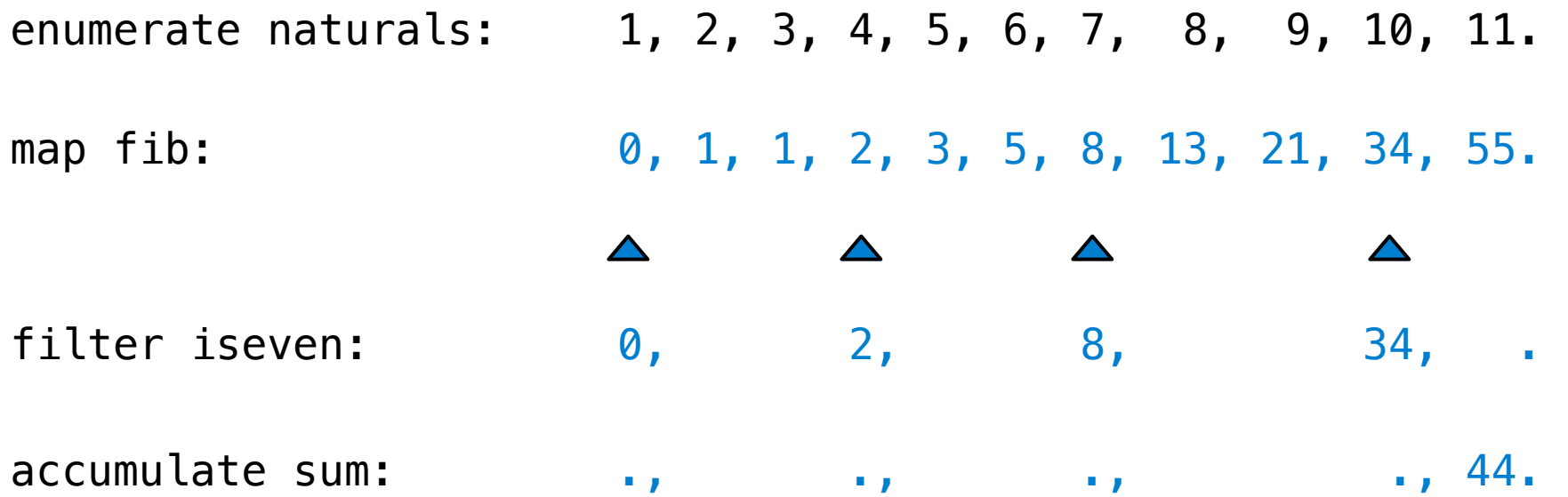

- Sum the even members of the first n Fibonacci numbers.
- List the letters in the acronym for a name, which includes the first letter of each capitalized word.
- Sum the even members of the first n Fibonacci numbers.
- I List the letters in the acronym for a name, which includes the first letter of each capitalized word.

Consider two problems:

- Sum the even members of the first n Fibonacci numbers.
- I List the letters in the acronym for a name, which includes the first letter of each capitalized word.

enumerate words:

Consider two problems:

- Sum the even members of the first n Fibonacci numbers.
- I List the letters in the acronym for a name, which includes the first letter of each capitalized word.

enumerate words: 'University', 'of', 'California', 'Berkeley'

Consider two problems:

- Sum the even members of the first n Fibonacci numbers.
- I List the letters in the acronym for a name, which includes the first letter of each capitalized word.

enumerate words: 'University', 'of', 'California', 'Berkeley'

filter iscap:

- Sum the even members of the first n Fibonacci numbers.
- I List the letters in the acronym for a name, which includes the first letter of each capitalized word.
- enumerate words: 'University', 'of', 'California', 'Berkeley' filter iscap:

- Sum the even members of the first n Fibonacci numbers.
- I List the letters in the acronym for a name, which includes the first letter of each capitalized word.

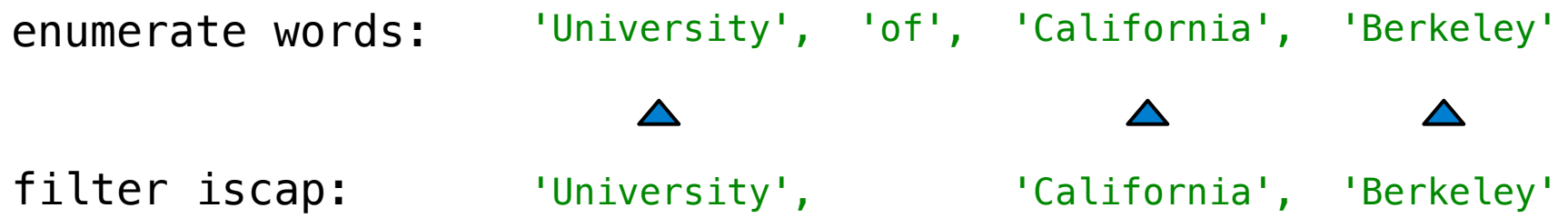

Consider two problems:

- Sum the even members of the first n Fibonacci numbers.
- I List the letters in the acronym for a name, which includes the first letter of each capitalized word.

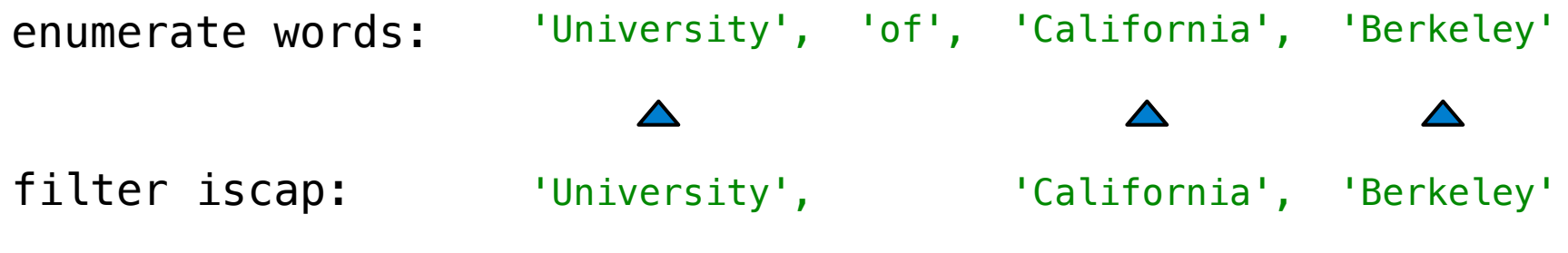

map first:

- Sum the even members of the first n Fibonacci numbers.
- I List the letters in the acronym for a name, which includes the first letter of each capitalized word.

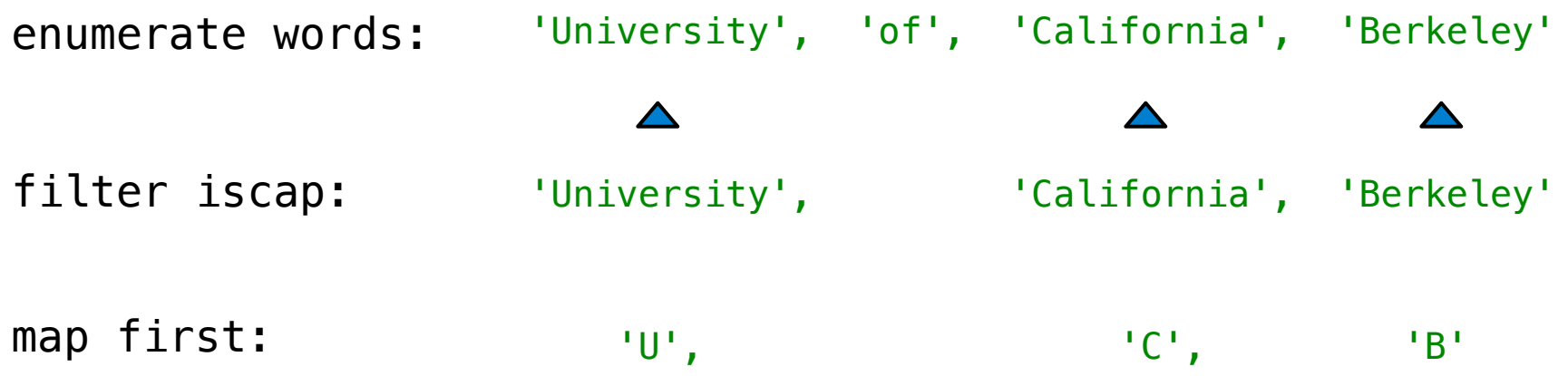

- Sum the even members of the first n Fibonacci numbers.
- I List the letters in the acronym for a name, which includes the first letter of each capitalized word.

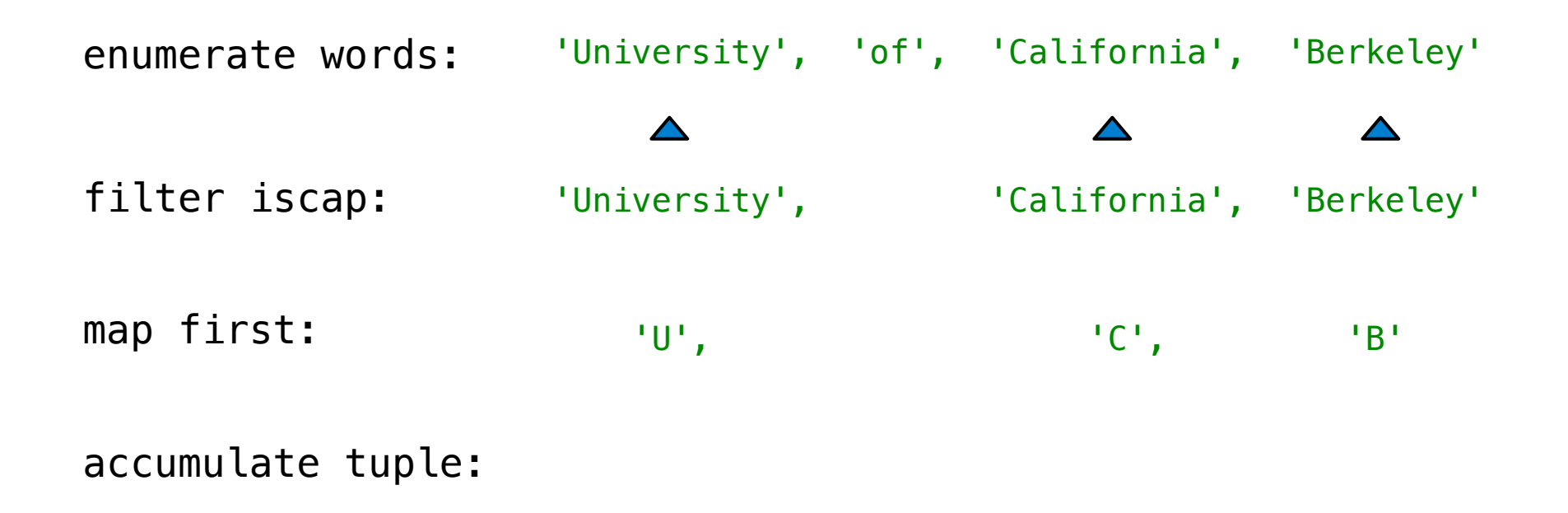

- Sum the even members of the first n Fibonacci numbers.
- I List the letters in the acronym for a name, which includes the first letter of each capitalized word.

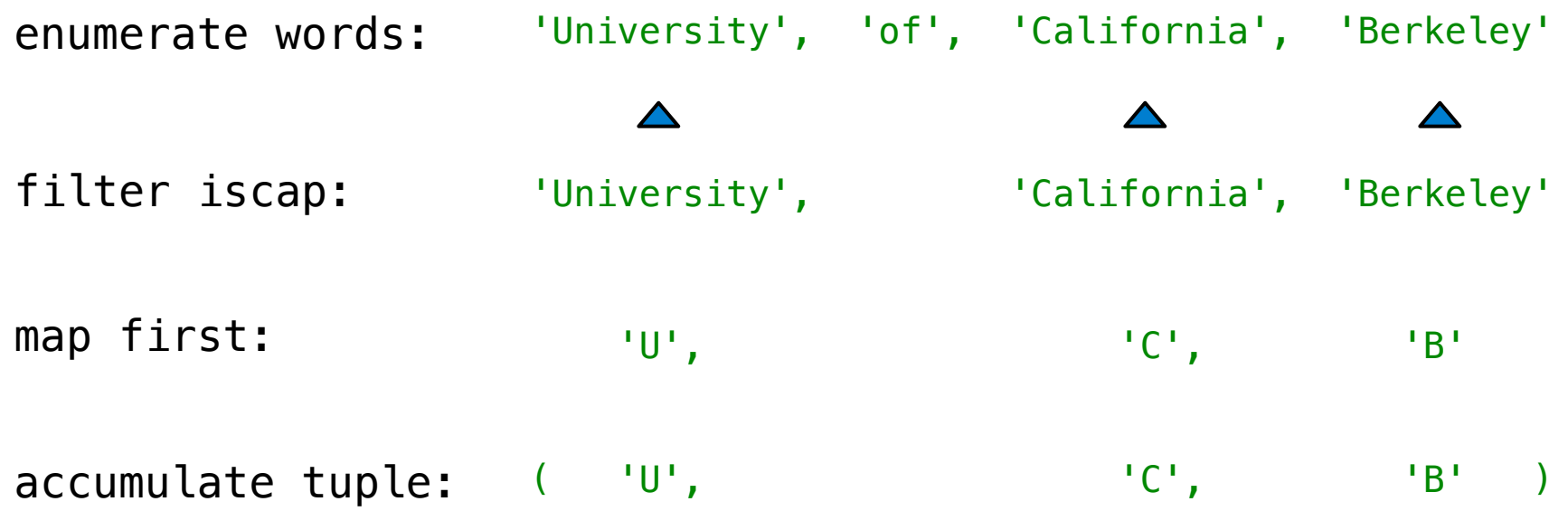

Apply a function to each element of the sequence

Apply a function to each element of the sequence

 $\Rightarrow$  alternates =  $(-1, 2, -3, 4, -5)$ 

Apply a function to each element of the sequence

 $\Rightarrow$  alternates =  $(-1, 2, -3, 4, -5)$ 

>>> tuple(map(abs, alternates))

Apply a function to each element of the sequence

```
\Rightarrow alternates = (-1, 2, -3, 4, -5)
```

```
>>> tuple(map(abs, alternates))
(1, 2, 3, 4, 5)
```
Apply a function to each element of the sequence

```
\Rightarrow alternates = (-1, 2, -3, 4, -5)
```

```
>>> tuple(map(abs, alternates))
(1, 2, 3, 4, 5)
```
The returned value of **map** is an iterable map object

Apply a function to each element of the sequence

```
\Rightarrow alternates = (-1, 2, -3, 4, -5)
```

```
>>> tuple(map(abs, alternates))
(1, 2, 3, 4, 5)
```
The returned value of map is an iterable map object

A constructor for the built-in map type

Apply a function to each element of the sequence

```
\Rightarrow alternates = (-1, 2, -3, 4, -5)
```

```
>>> tuple(map(abs, alternates))
(1, 2, 3, 4, 5)
```
built-in map type

The returned value of map is an iterable map object A constructor for the

The returned value of **filter** is an iterable filter object

Apply a function to each element of the sequence

```
\Rightarrow alternates = (-1, 2, -3, 4, -5)
```

```
>>> tuple(map(abs, alternates))
(1, 2, 3, 4, 5)
```
built-in map type

The returned value of map is an iterable map object A constructor for the

The returned value of **filter** is an iterable filter object

Demo

Iterable objects give access to some elements in order.

Iterable objects give access to some elements in order.

Python-specific construct; less specific than a sequence

Iterable objects give access to some elements in order.

Python-specific construct; less specific than a sequence

Many built-in functions take iterable objects as argument.

tuple Return a tuple containing the elements

tuple Return a tuple containing the elements sum Return the sum of the elements

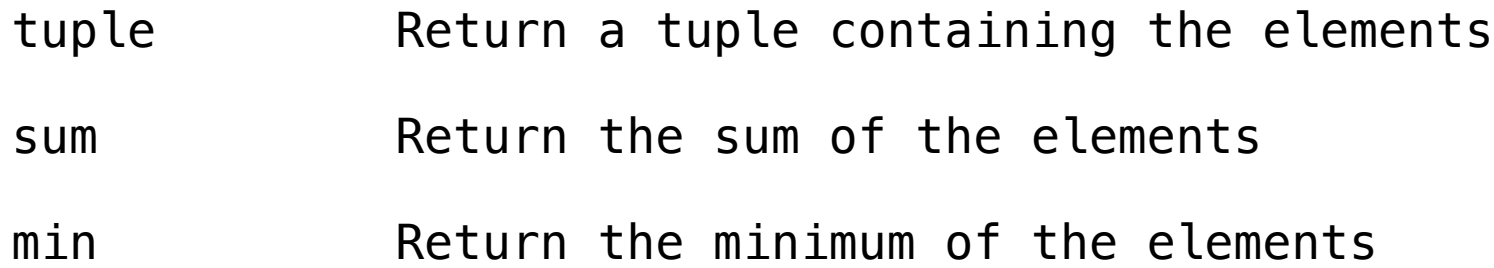

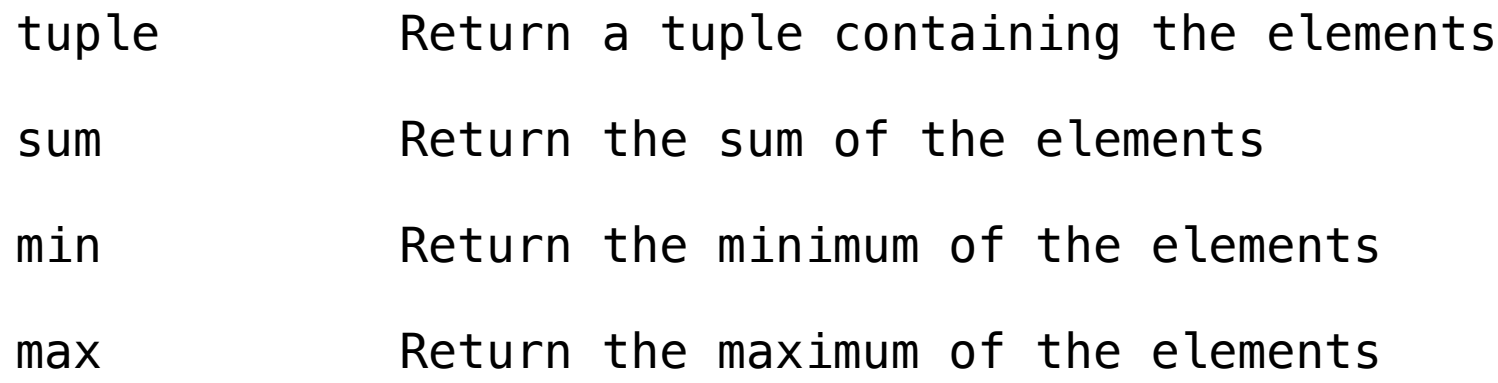

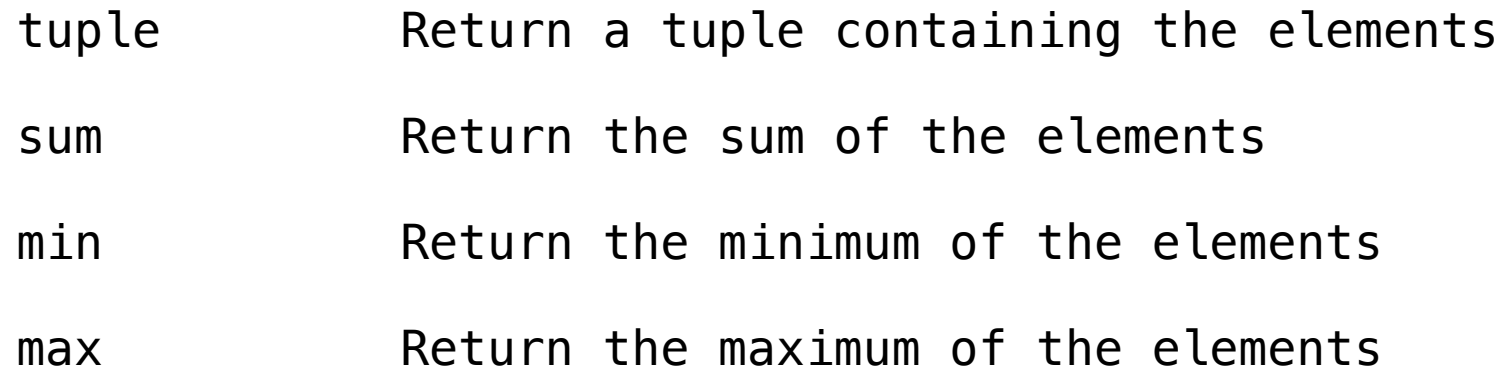

For statements also operate on iterable values.

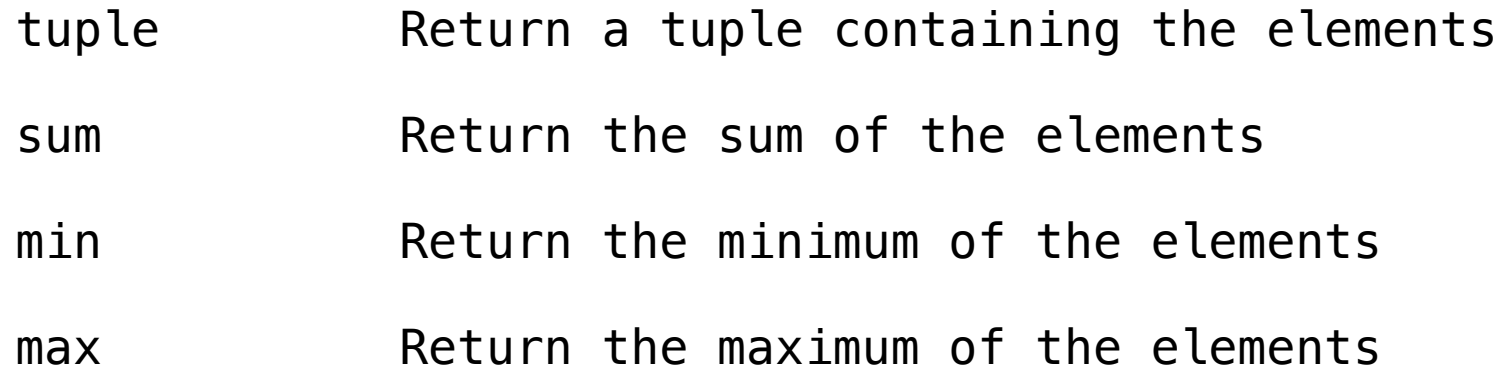

For statements also operate on iterable values.

Demo

Generator Expressions

One large expression that evaluates to an iterable object

(<map exp> for <name> in <iter exp> if <filter exp>)

Generator Expressions

One large expression that evaluates to an iterable object

(<map exp> for <name> in <iter exp> if <filter exp>)

• Evaluates to an iterable object.

(<map exp> for <name> in <iter exp> if <filter exp>)

- Evaluates to an iterable object.
- <iter exp> is evaluated when the generator expression is evaluated.

(<map exp> for <name> in <iter exp> if <filter exp>)

- Evaluates to an iterable object.
- <iter exp> is evaluated when the generator expression is evaluated.
- Remaining expressions are evaluated when elements are accessed.

(<map exp> for <name> in <iter exp> if <filter exp>)

- Evaluates to an iterable object.
- <iter exp> is evaluated when the generator expression is evaluated.
- Remaining expressions are evaluated when elements are accessed.

Short version:  $(\text{map } \text{exp} > \text{for } \text{name} > \text{in } \text{circ } \text{exp})$ 

(<map exp> for <name> in <iter exp> if <filter exp>)

- Evaluates to an iterable object.
- <iter exp> is evaluated when the generator expression is evaluated.
- Remaining expressions are evaluated when elements are accessed.

Short version:  $(\text{map } \text{exp} > \text{for } \text{name} > \text{in } \text{circ } \text{exp})$ 

Precise evaluation rule introduced in Chapter 4.

(<map exp> for <name> in <iter exp> if <filter exp>)

- Evaluates to an iterable object.
- <iter exp> is evaluated when the generator expression is evaluated.
- Remaining expressions are evaluated when elements are accessed.

Short version:  $(\text{map } \text{exp} > \text{for } \text{name} > \text{in } \text{circ } \text{exp})$ 

Precise evaluation rule introduced in Chapter 4.

Demo
Reduce is a higher-order generalization of max, min, & sum.

>>> from operator import mul

- >>> from operator import mul
- >>> from functools import reduce

- >>> from operator import mul
- >>> from functools import reduce
- >>> reduce(mul, (1, 2, 3, 4, 5))

- >>> from operator import mul
- >>> from functools import reduce
- >>> reduce(mul, (1, 2, 3, 4, 5)) 120

```
>>> from operator import mul
>>> from functools import reduce
>>> reduce(mul, (1, 2, 3, 4, 5))
120
First argument:
A two-argument 
   function
```

```
>>> from operator import mul
>>> from functools import reduce
>>> reduce(mul, (1, 2, 3, 4, 5))
120
First argument:
A two-argument 
   function
                       Second argument: 
                      an iterable object
```
Reduce is a higher-order generalization of max, min, & sum.

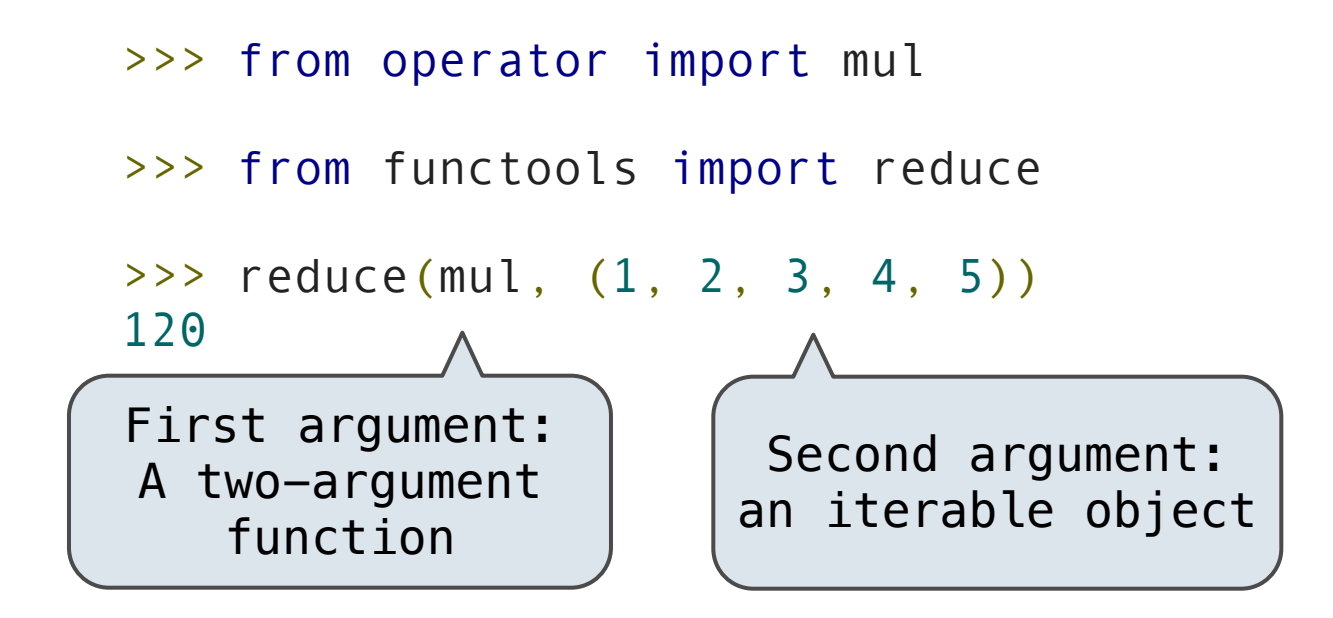

Like accumulate from Homework 2, but with iterable objects